## Kapitel 10: Cascading Style Sheets

#### Literatur:

- Erik Wilde: World Wide Web Technische Grundlagen. Springer, 1999, ISBN 3-540-64700-7, 641 Seiten.
- Eric Ladd, Jim O'Donnell, et al.: Using HTML 4, XML, and Java 1.2, Platinum Edition. QUE, 1999, ISBN 0-7897-1759-X, 1282 pages.
- W3C: Web Style Sheets Home Page. http://www.w3.org/Style/
- W3C: Cascading Style Sheets Home Page. http://www.w3.org/Style/CSS/
- Håkon Wium Lie, Bert Bos: Cascading Style Sheets, level 1. W3C Recommendation. [http://www.w3.org/TR/REC-CSS1]
- Bert Bos, Håkon Lie, Chris Lilley, Ian Jacobs: Cascading Style Sheets, level 2. W3C Recommendation. [http://www.w3.org/TR/REC-CSS2/]
- Håkon Wium Lie, Bert Bos: Cascading Style Sheets, Designing for the Web. Addison Wesley, 2nd Edition, 1999, ISBN 0-201-59625-3, 413 pages.
- Dave Raggett, Arnaud Le Hors, Ian Jacobs (Eds.): HTML 4.01 Specification. W3C, 24.12.1999. [http://www.w3.org/TR/html4/]
- Stefan Münz: HTML-Dateien selbst erstellen SELFHTML. [http://www.selfhtml.org/]
- Wikipedia: [http://en.wikipedia.org/wiki/Cascading\_Style\_Sheets]

# Lernziele

- Verständnis für den Nutzen von Style Sheets.
- Eigene Entwicklung von Style Sheets, zumindest in relativ einfachen Fällen.
- Ubersicht über Literatur/Quellen für weitere Informationen.

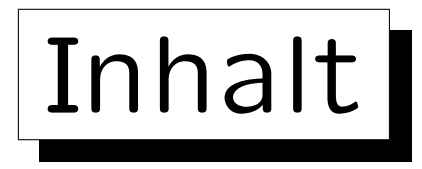

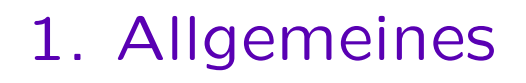

✬

 $\overline{\phantom{a}}$ 

- 2. Einbindung in HTML
- 3. Auswahl von betroffenen Elementen
- 4. Eigenschaften der Darstellung

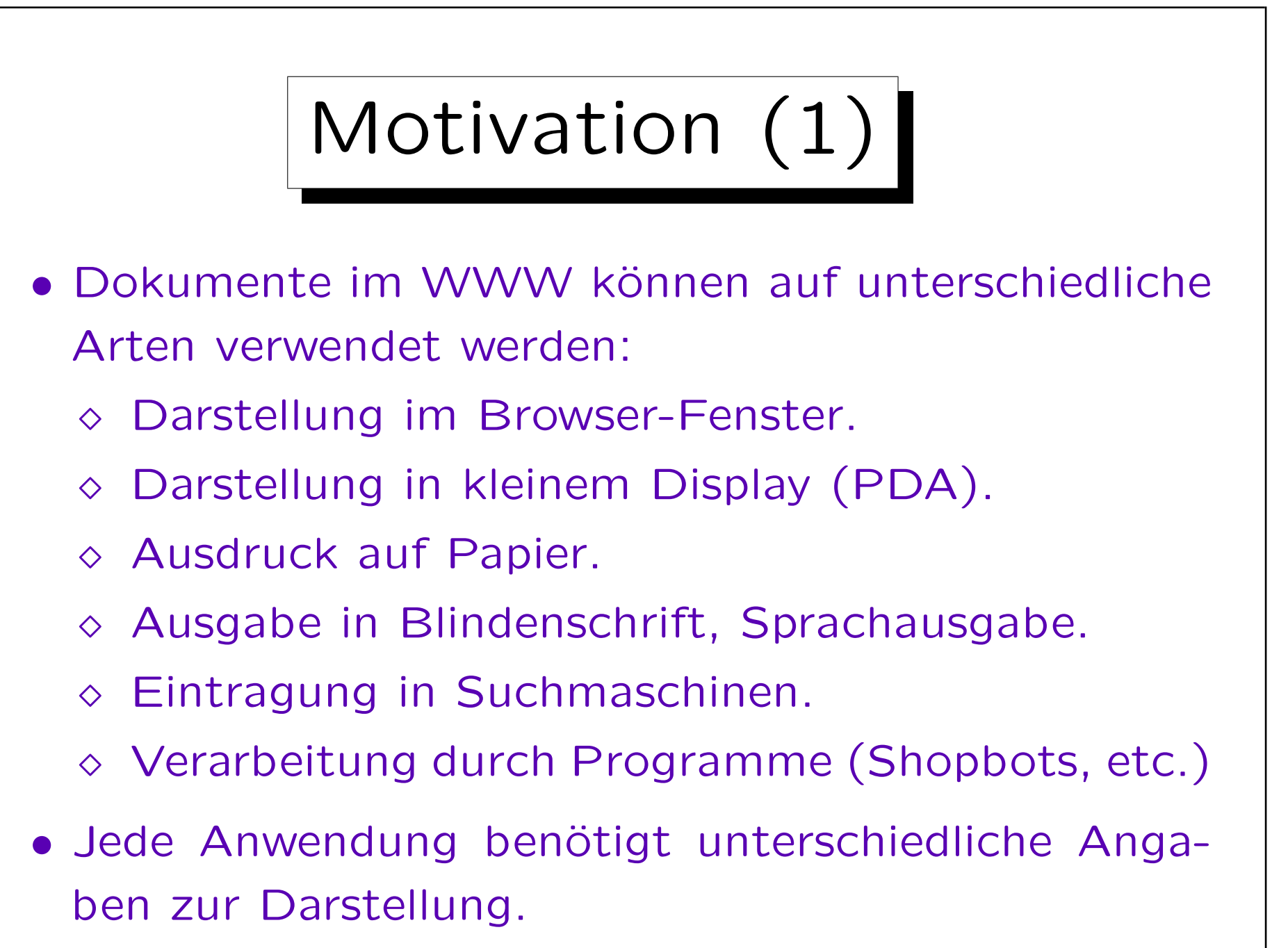

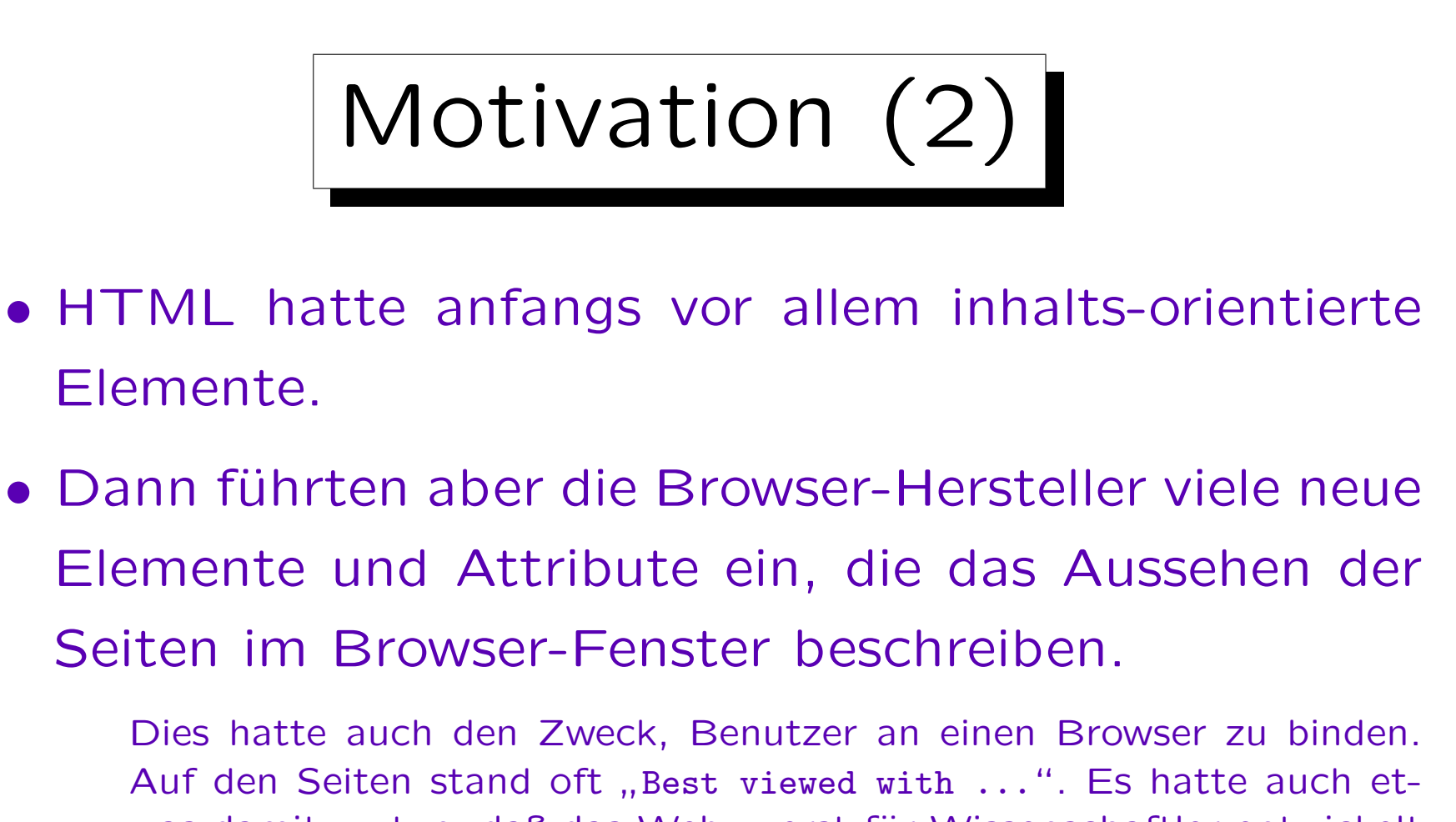

was damit zu tun, daß das Web zuerst für Wissenschaftler entwickelt wurde, aber dann auch von Firmen verwendet wurde.

• Das Markup wurde also immer mehr darstellungsorientiert.

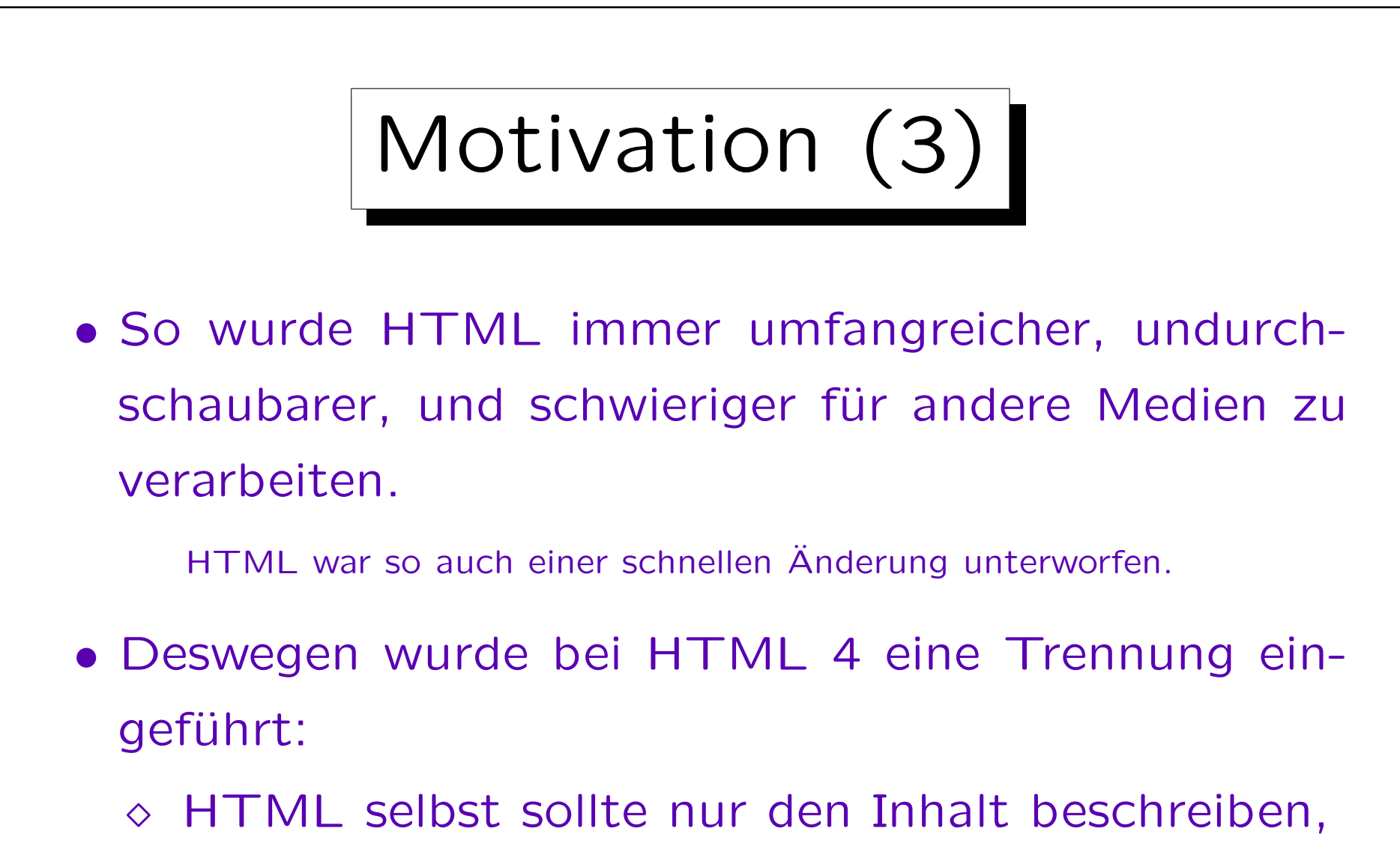

 das Aussehen sollte mit Hilfe von Style Sheets festgelegt werden.

Motivation (4)

- Die Angaben zum Aussehen sind häufig willkürlich (Geschmackssache). Auch deswegen ist eine Trennung vom eigentlichen Inhalt wünschenswert.
- Für Anwendungen wie Suchmaschinen sind Angaben zum Aussehen irrelevant.
- Die Einführung besserer Gestaltungsmöglichkeiten war auch nötig, weil HTML-Elemente wie Tabellen und BLOCKQUOTE mißbraucht wurden, und viel Text als Bild in die Seiten eingefügt wurde.

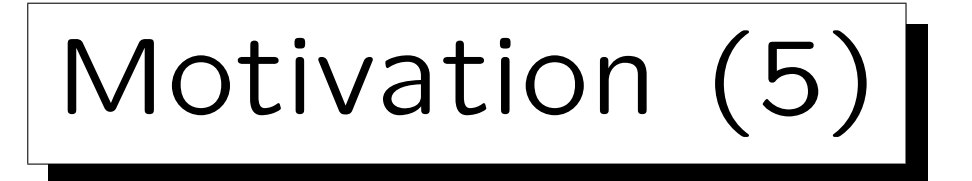

- Für andere Medien (Ausdrucke, Sprachausgaben) sind auch andere Festlegungen zum Aussehen notwendig, als für einen Web-Browser.
- Eventuell möchten verschiedene Benutzer den Text auf verschiedene Arten angezeigt bekommen.
- Es kann daher zu einer HTML-Datei verschiedene Style Sheets geben.
- Man kann auch umgekehrt in vielen HTML-Dateien das gleiche Style Sheet verwenden.

Alle Seiten einer Webpräsenz ("Site") sollten einheitlich aussehen.

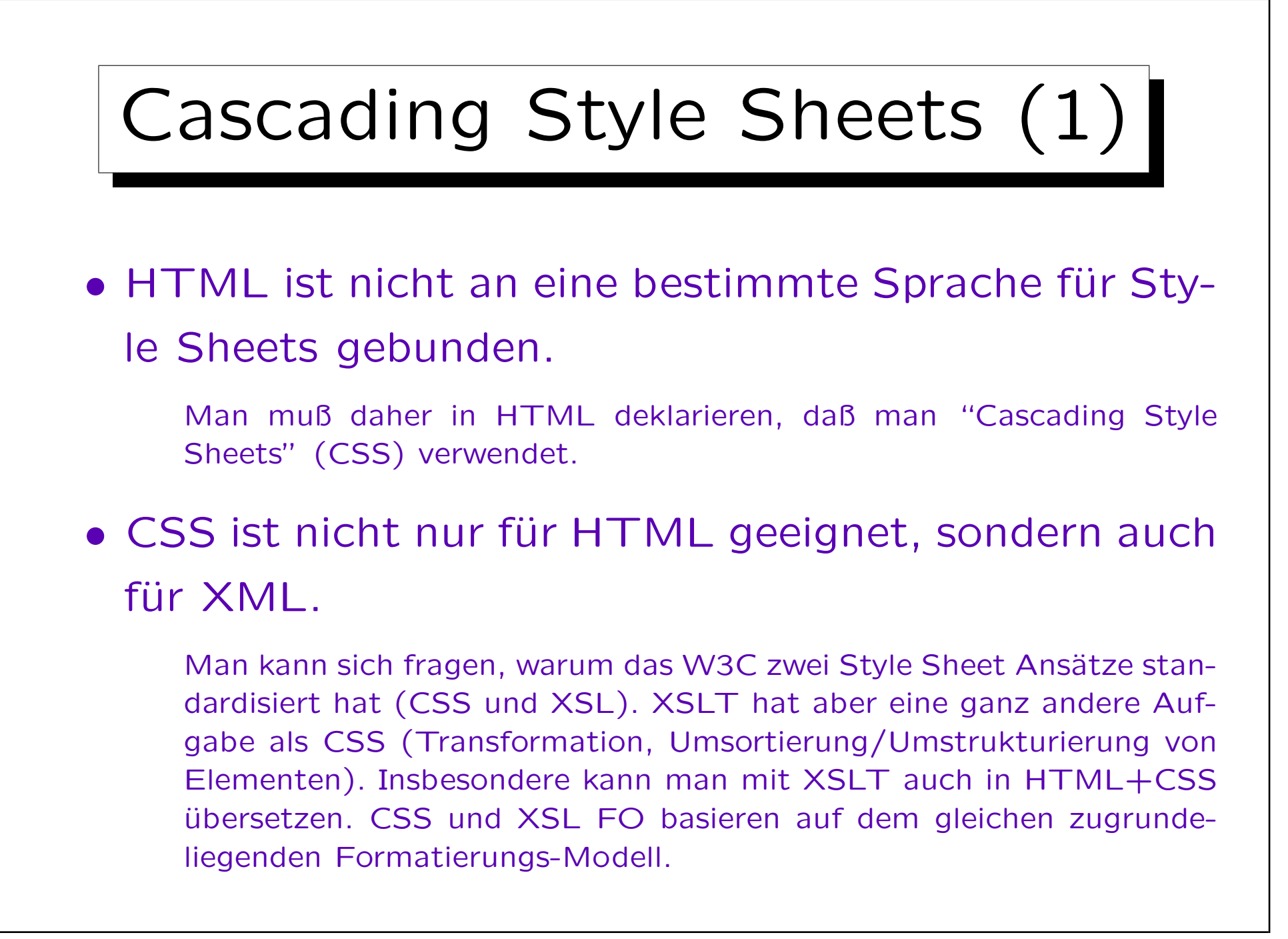

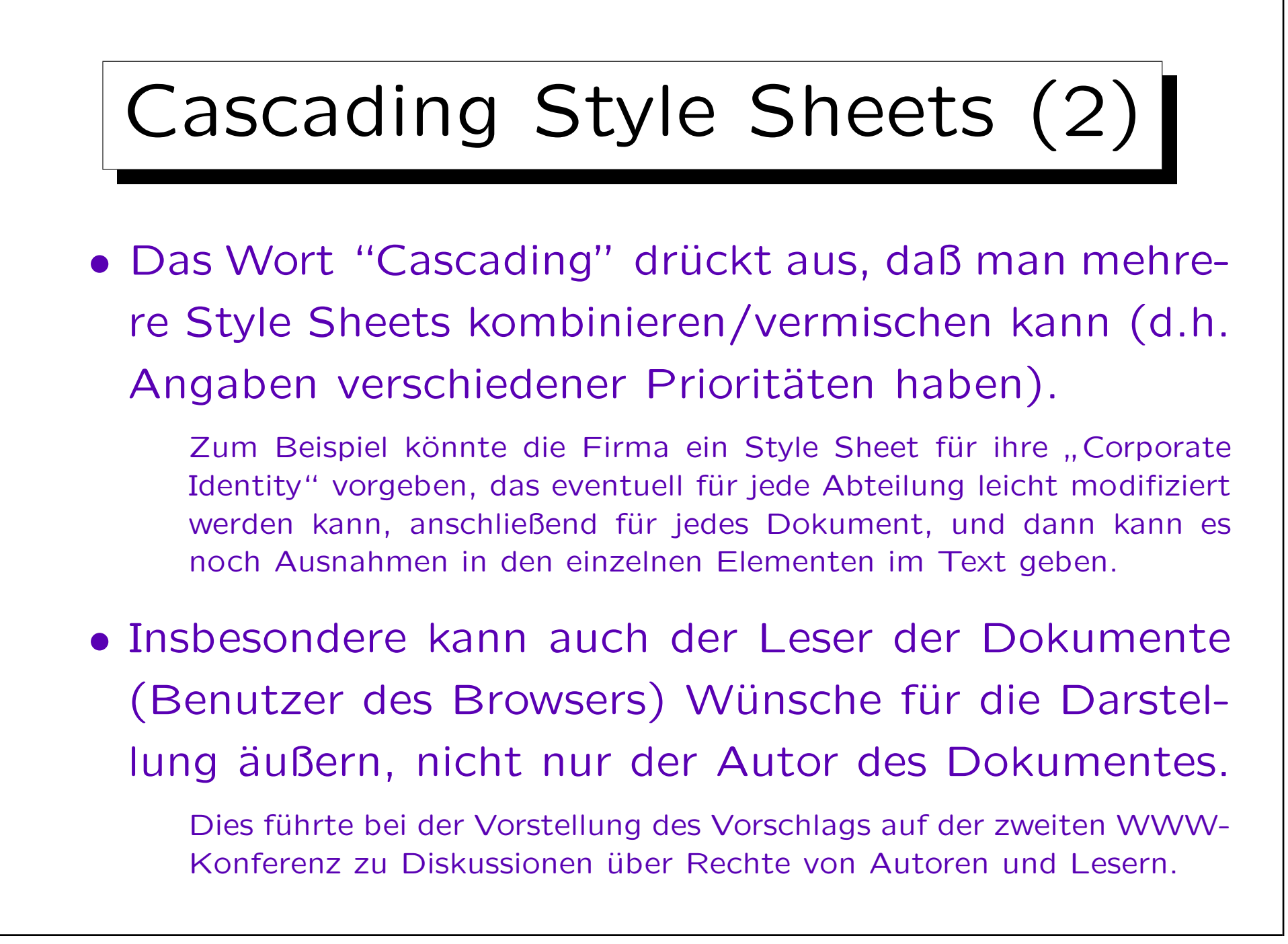

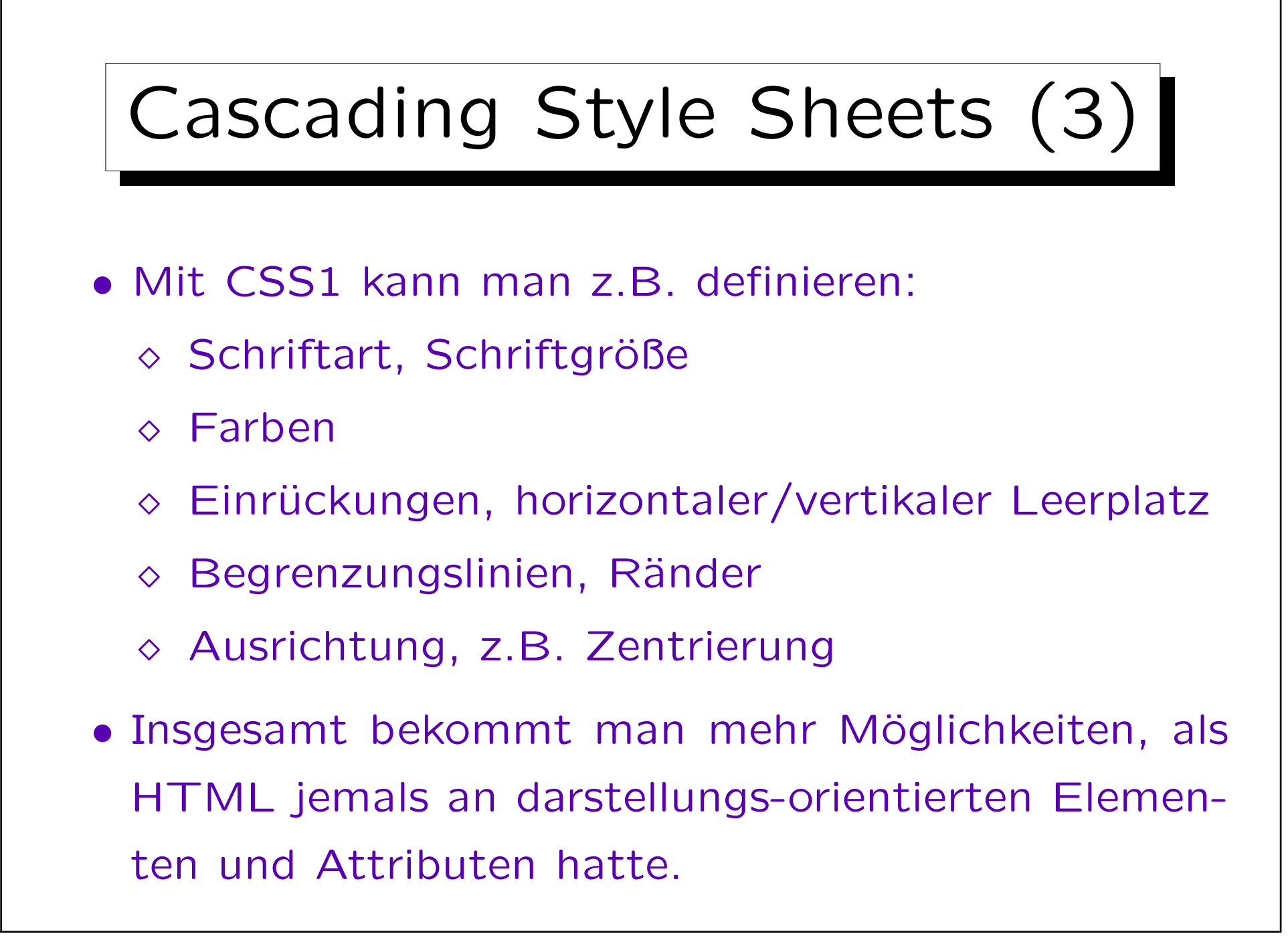

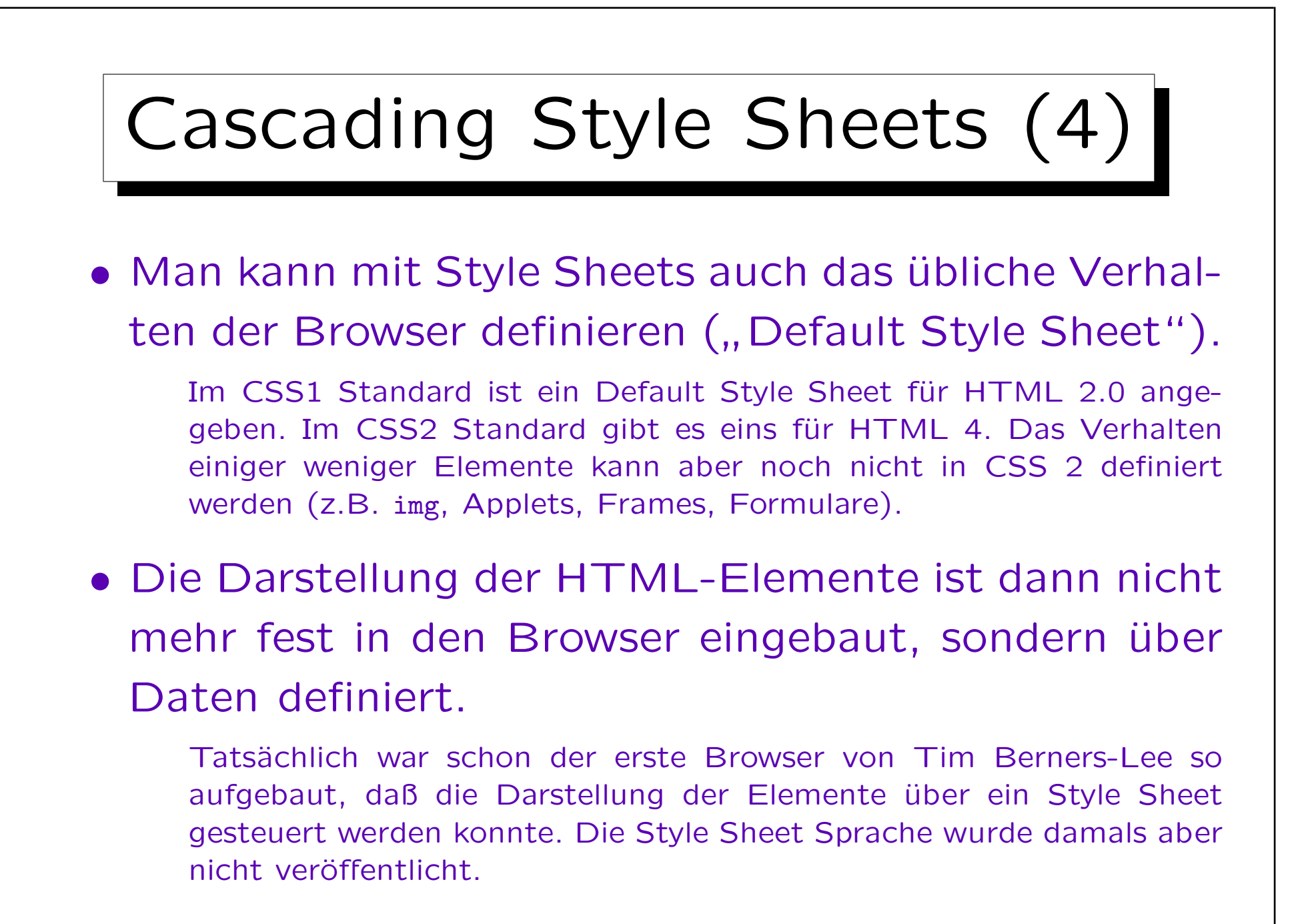

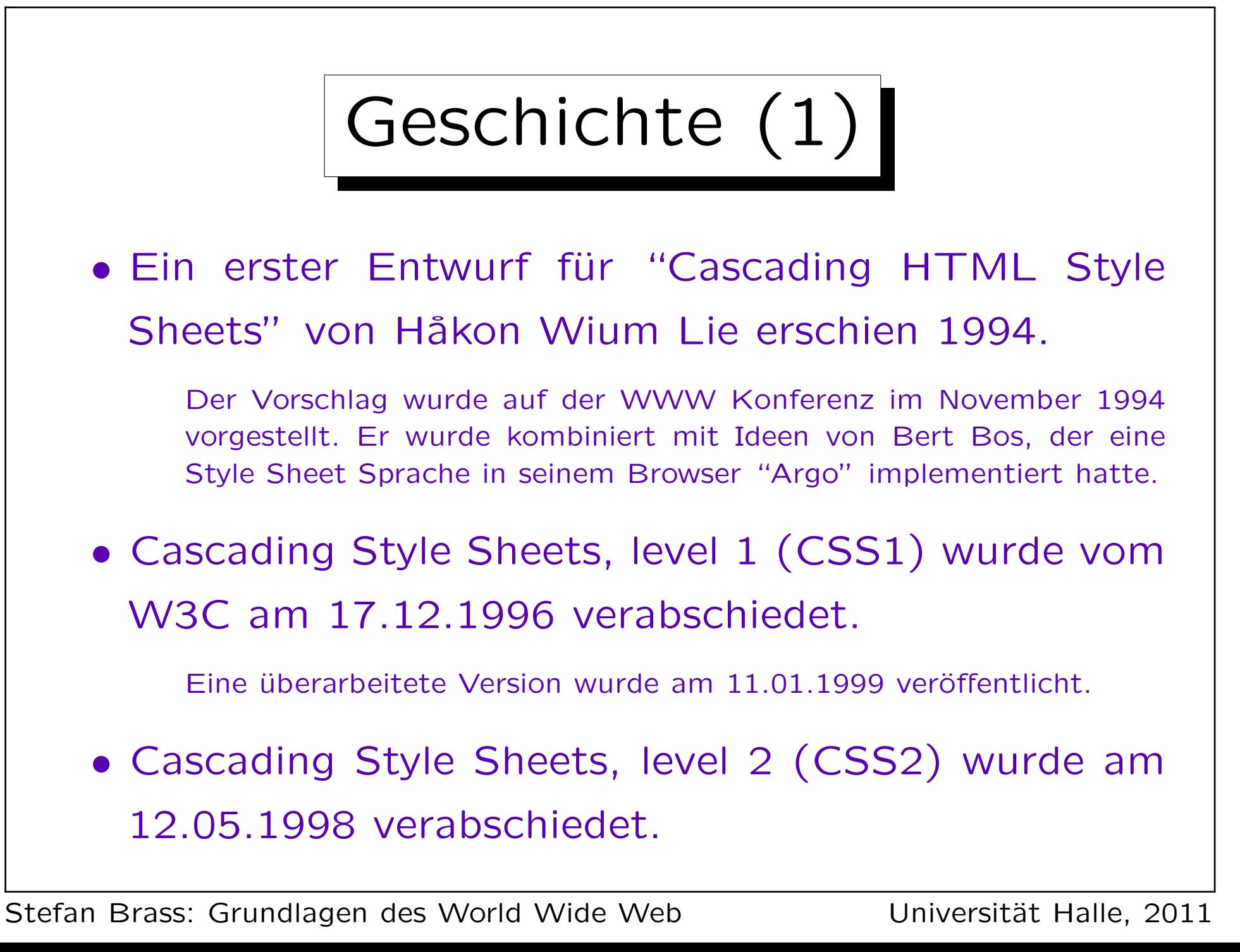

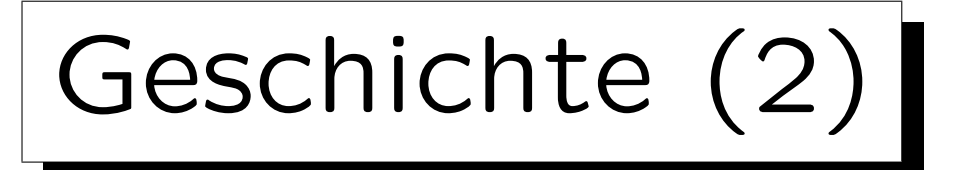

• CSS 2.1 ("CSS Level 2 Revision 1") ist seit dem 19.07.2007 eine "Candidate Recommendation".

Es enthält die Features, die zum Zeitpunkt der Veröffentlichung allgemein implementiert sind. Damit werden auch einige Features aus CSS2 weggelassen (auf CSS3 verschoben). Es gibt aber auch einige neue Möglichkeiten.

Tatsächlich war CSS 2.1 schon einmal eine Cadidate Recommendation (seit 25.02.2004), aber wurde am 13.06.2005 in den "Working Draft" Status zurückgestuft. Auch die Version vom 08.09.2009 ist noch "Candidate Recommendation".

### • Das W3C arbeitet an CSS3.

Dies scheint wesentlich größer zu sein und wird auf mehrere Module verteilt sein. "Selectors Level 3" (Teil von CSS 3) ist "Proposed Recommendation" seit 15.12.2009. Weitere Teile (≥17) noch in Arbeit.

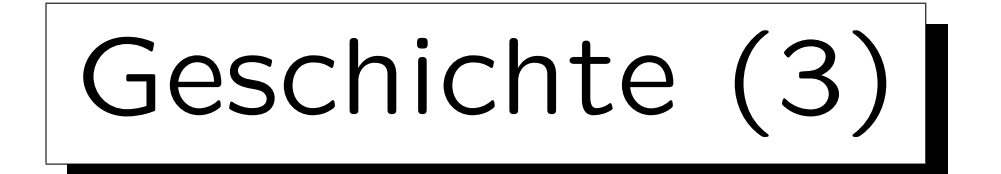

- Der erste Browser, der einen Teil von CSS unterstützte, war Internet Explorer 3 (August 1996). Es fehlten große Teile vom "Box Model".
- Netscape Navigator 4 unterstützte im Prinzip einen großen Teil von CSS1, aber die CSS Implementierung enthielt noch viele Fehler.

Netscape 3.x verstand noch keine Style Sheets.

• Auch Internet Explorer 4 unterstützte relativ viel von CSS1, aber mit Fehlern.

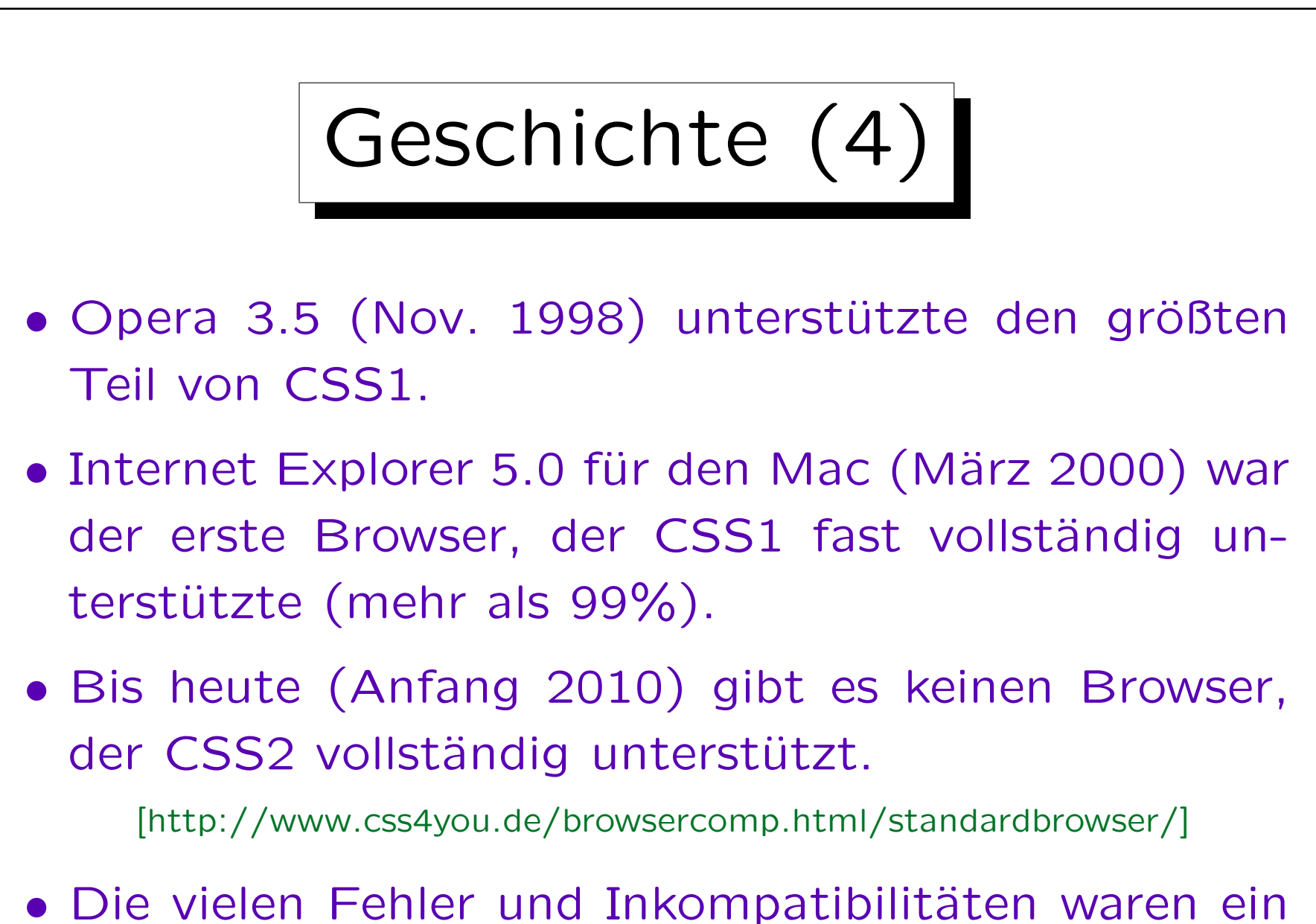

ernstes Hindernis in der Verbreitung von CSS.

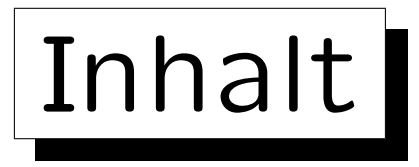

1. Allgemeines

✬

 $\overline{\phantom{a}}$ 

- 2. Einbindung in HTML
- 3. Auswahl von betroffenen Elementen
- 4. Eigenschaften der Darstellung

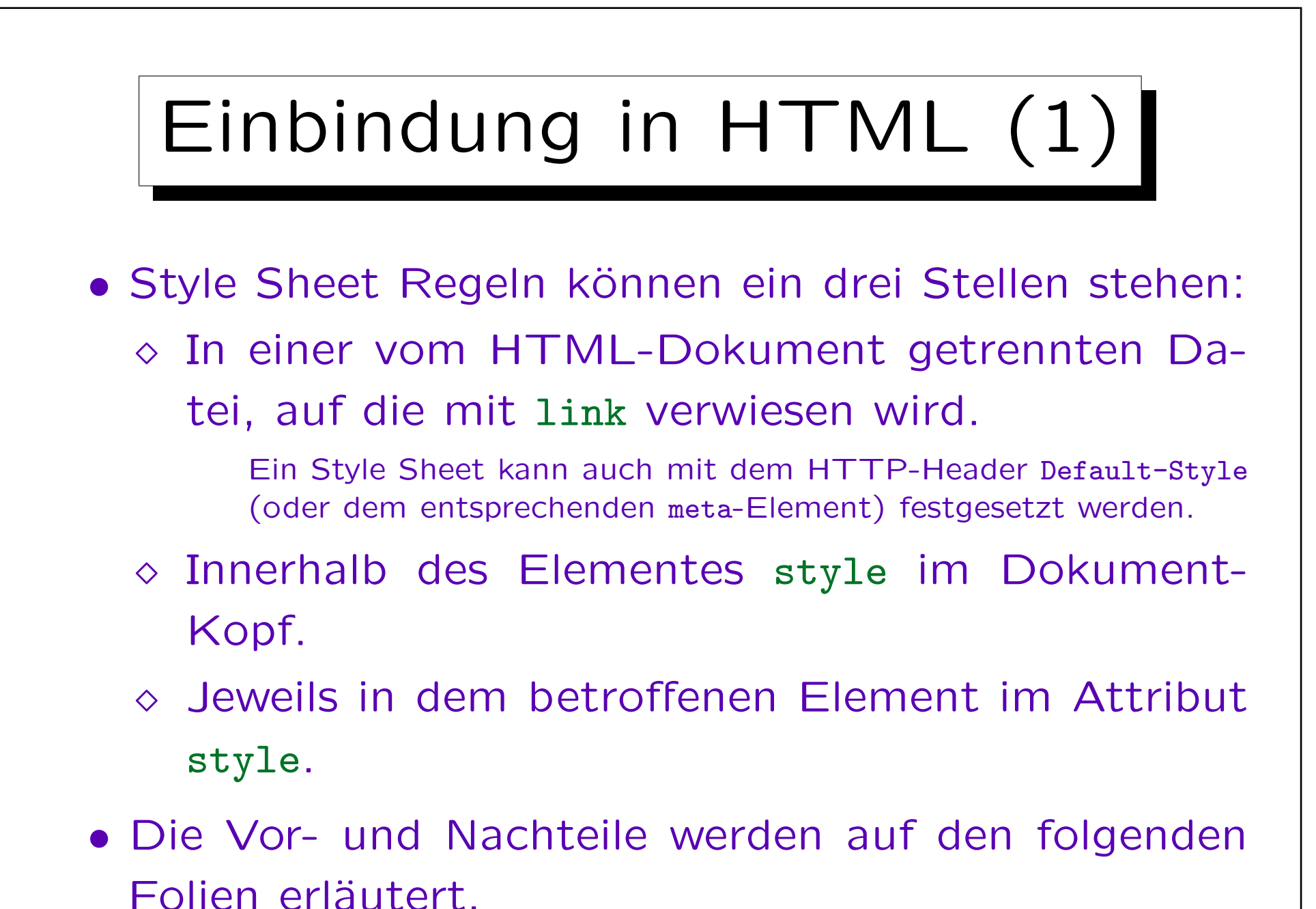

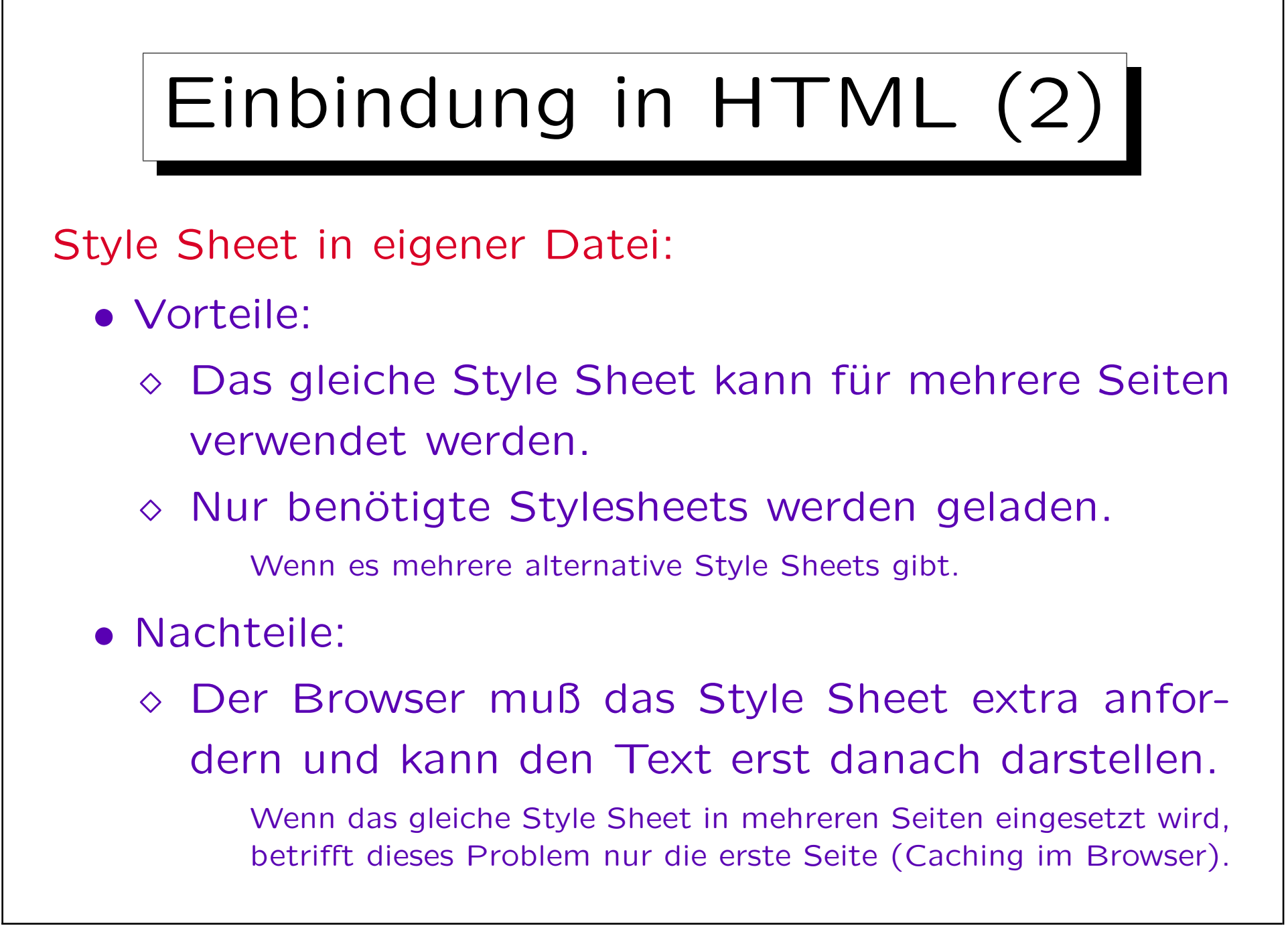

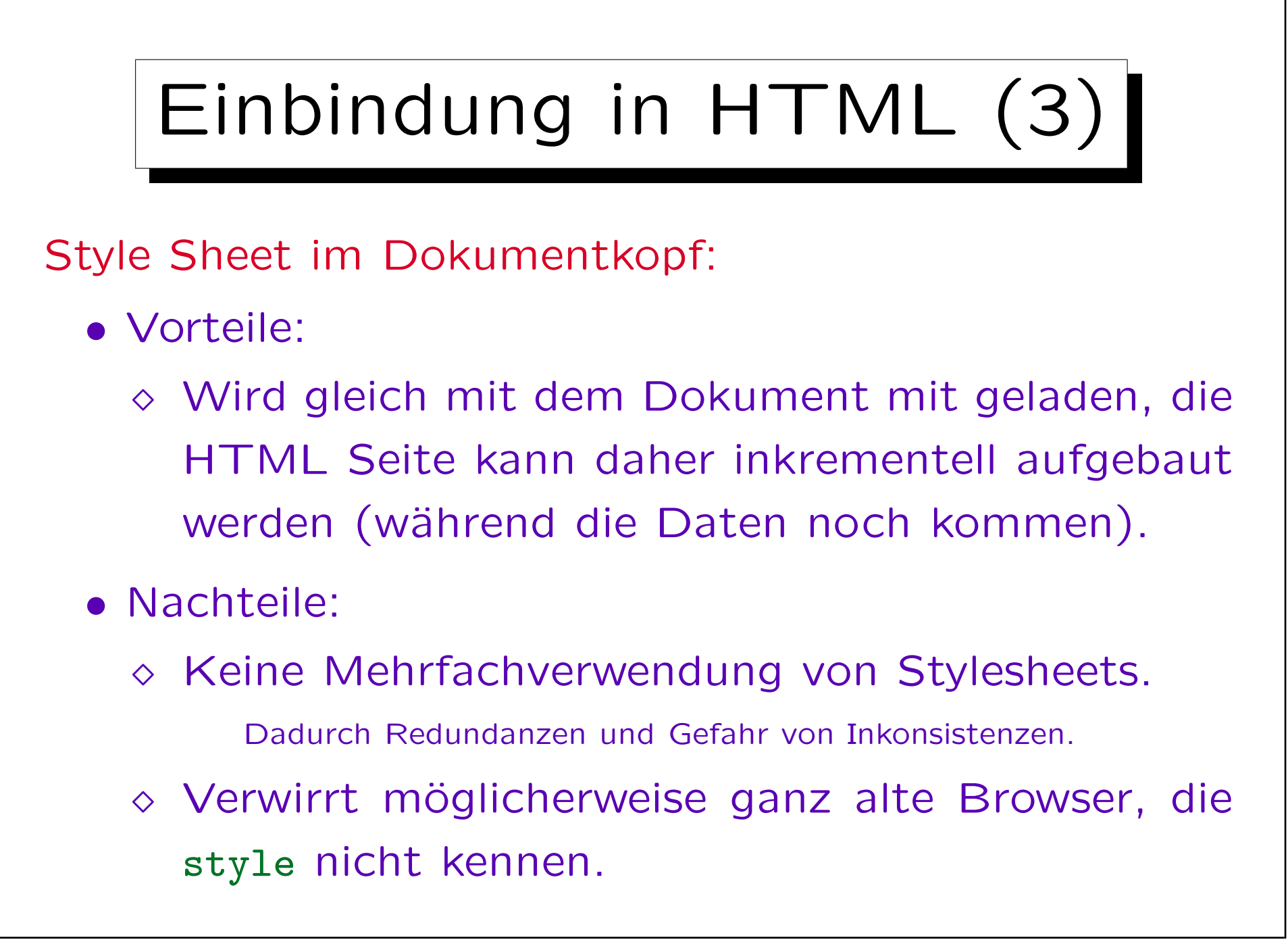

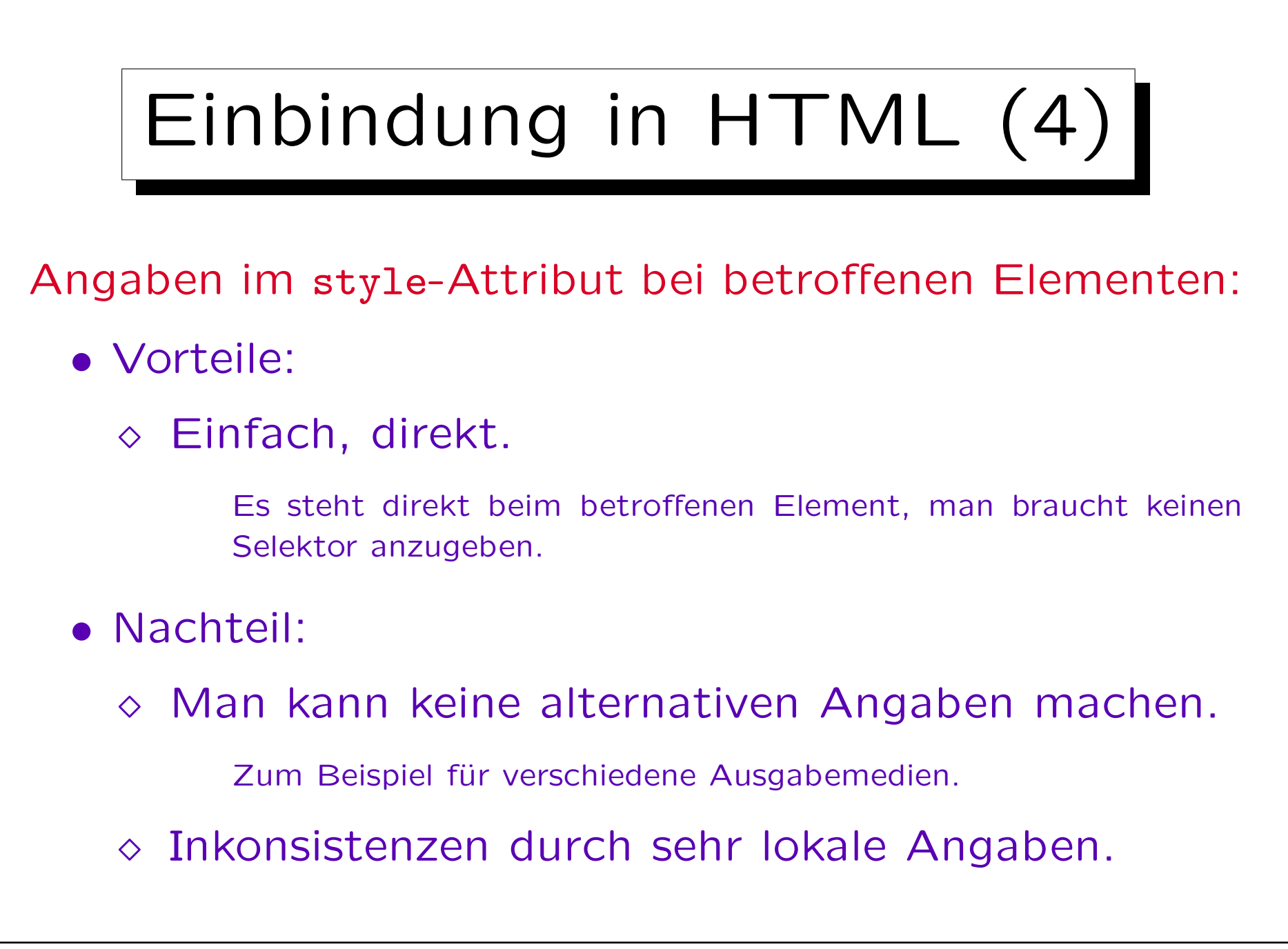

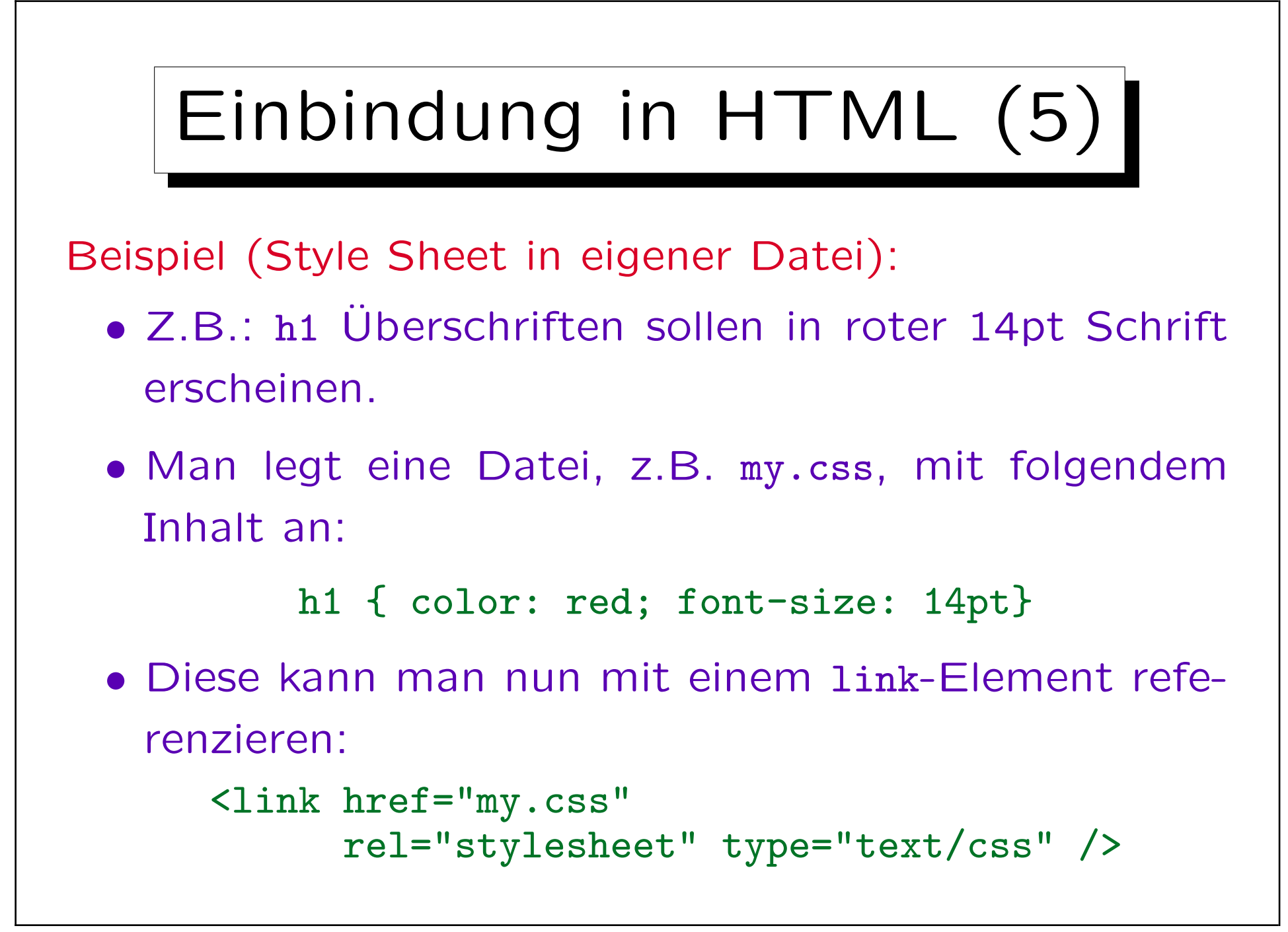

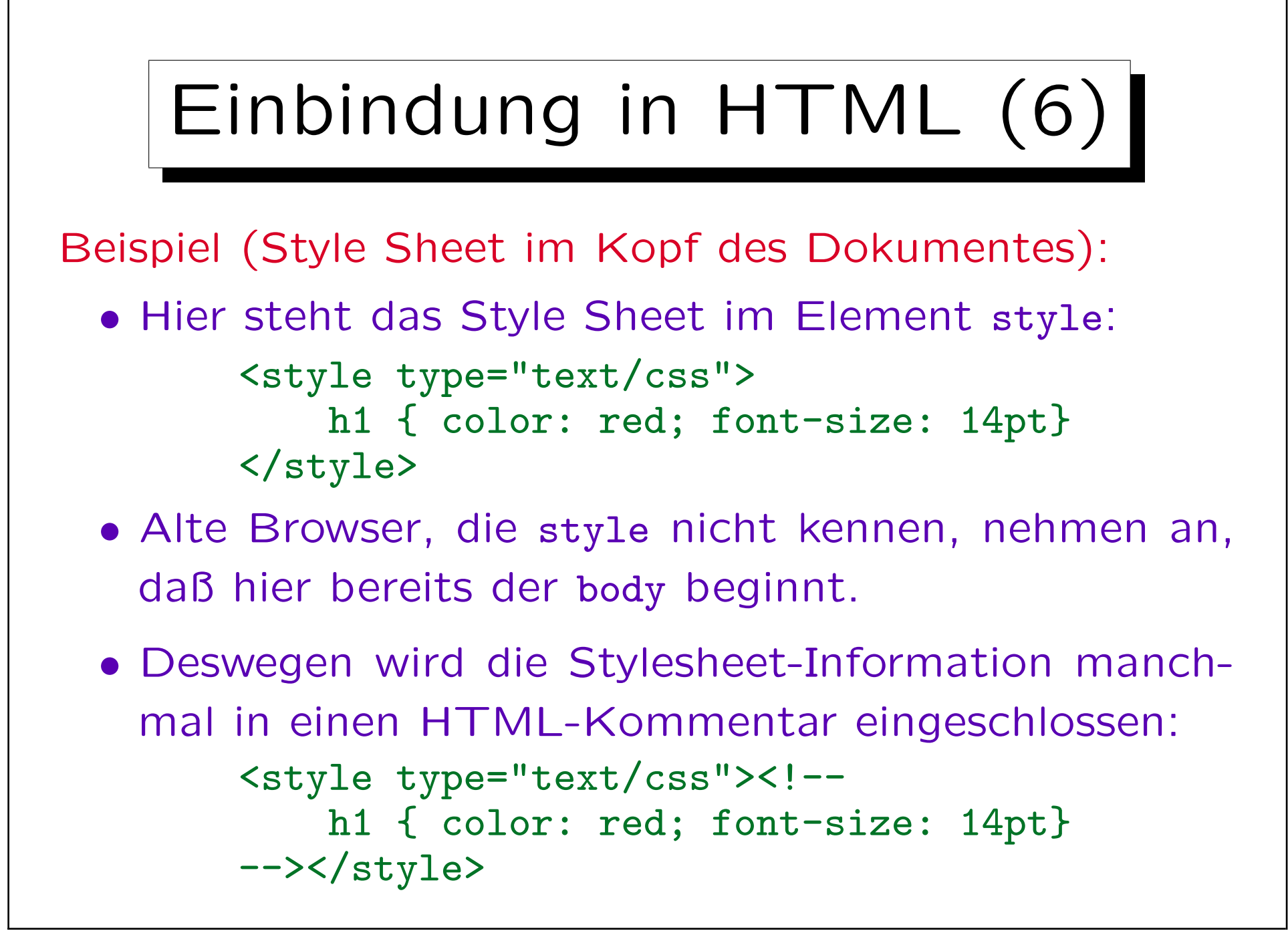

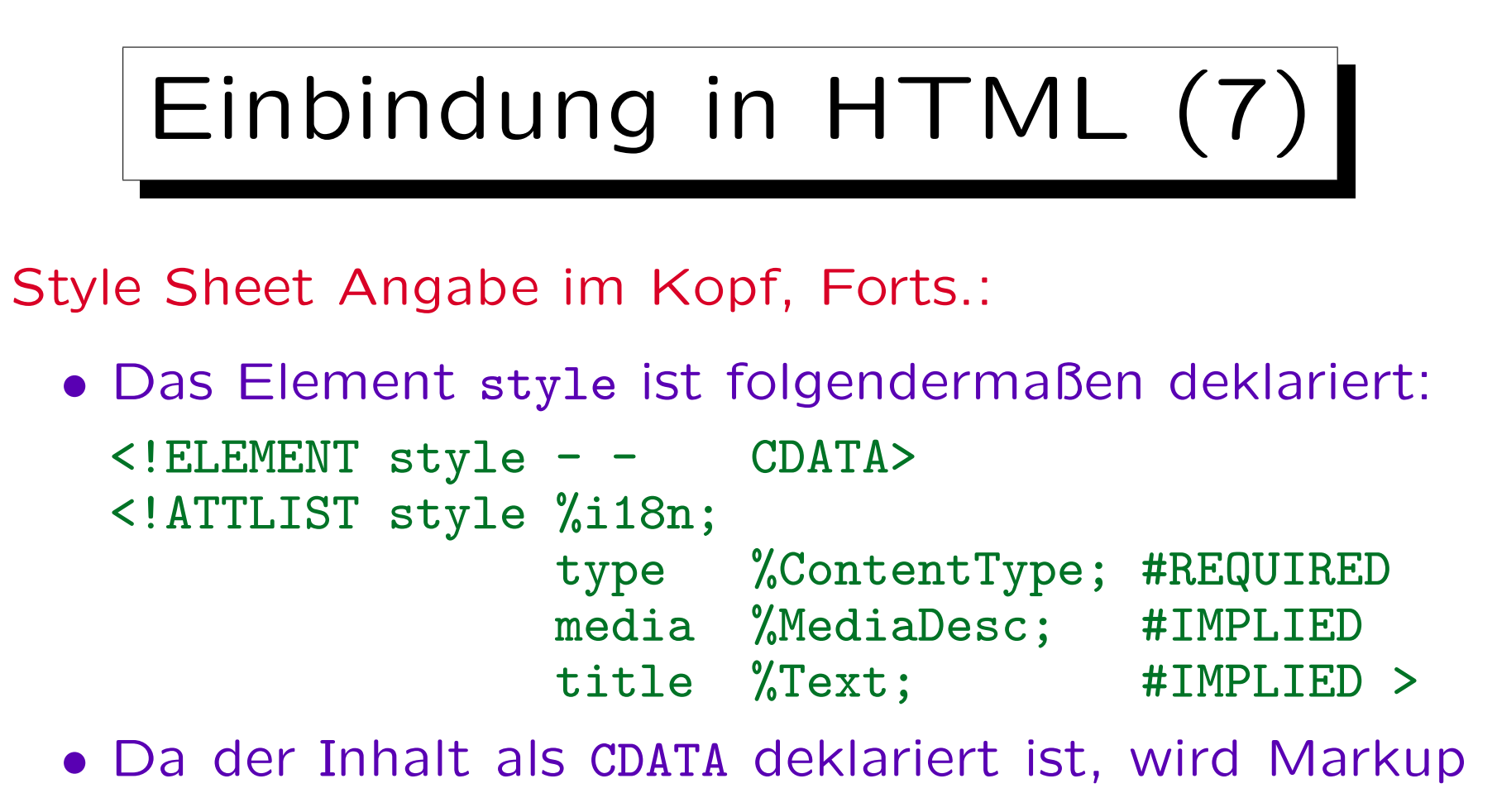

nicht ausgewertet (insbesondere keine Kommentare gelöscht).

Kommentare in Stylesheets schreibt man wie in C: /\*...\*/.

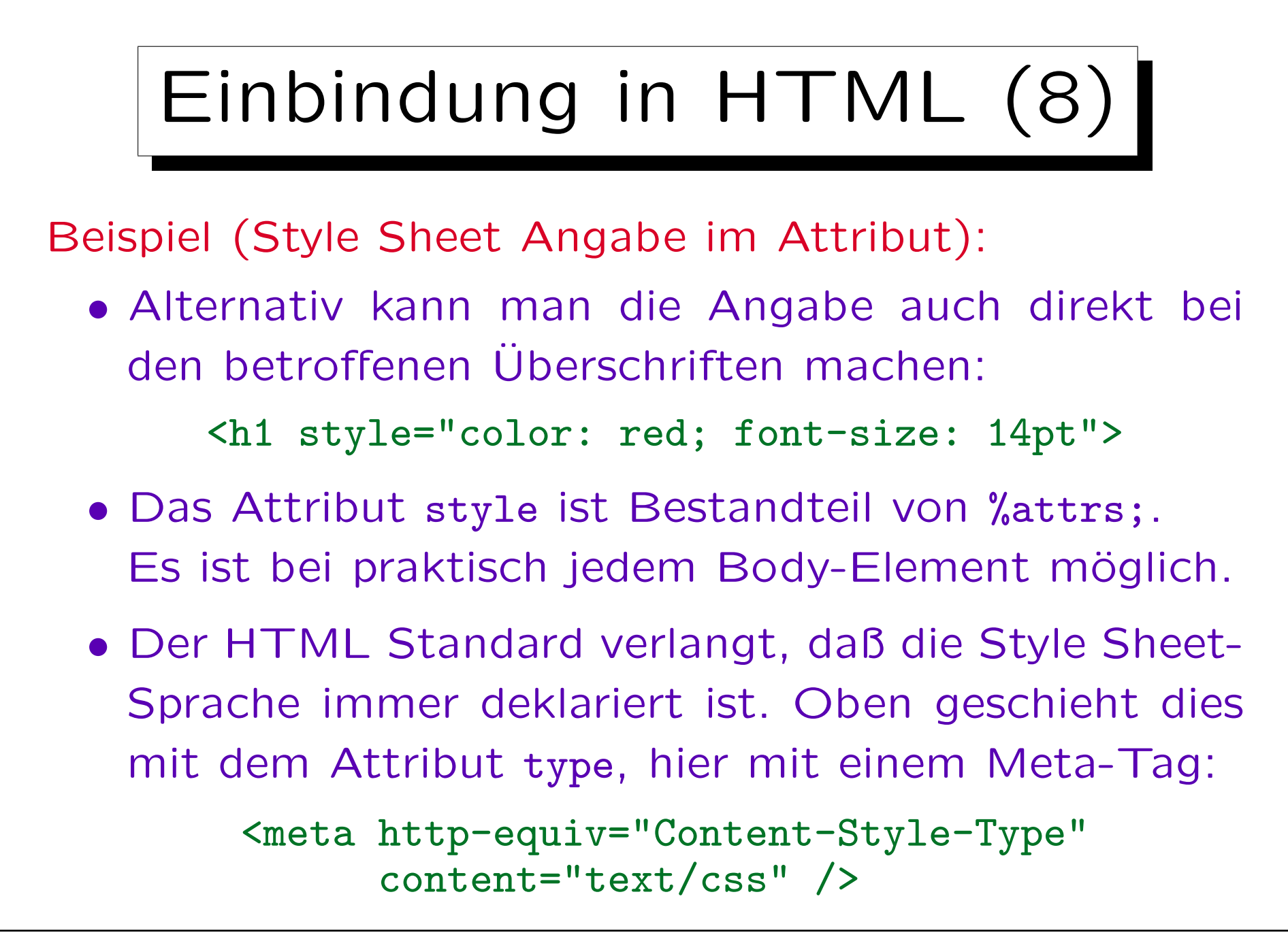

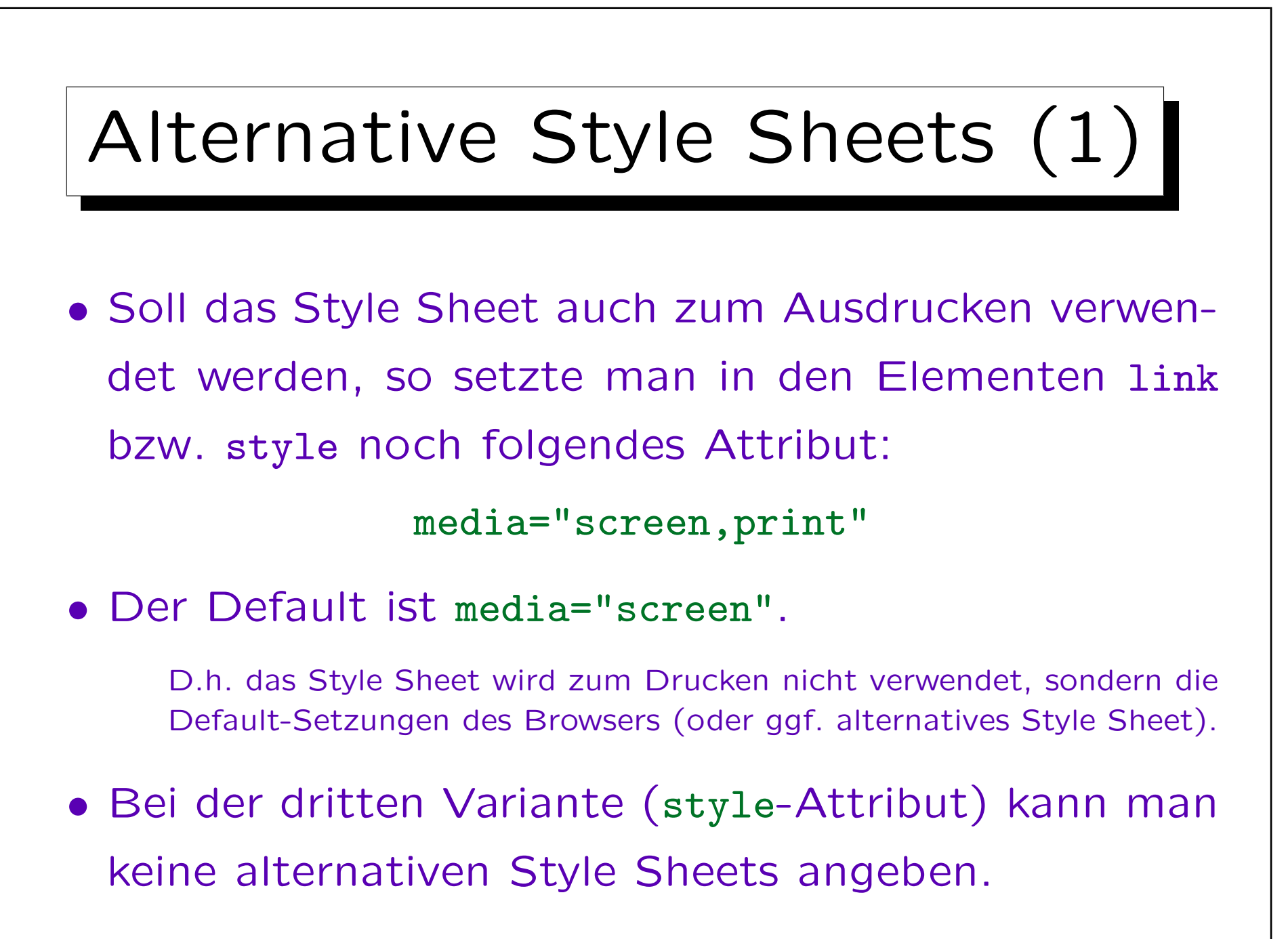

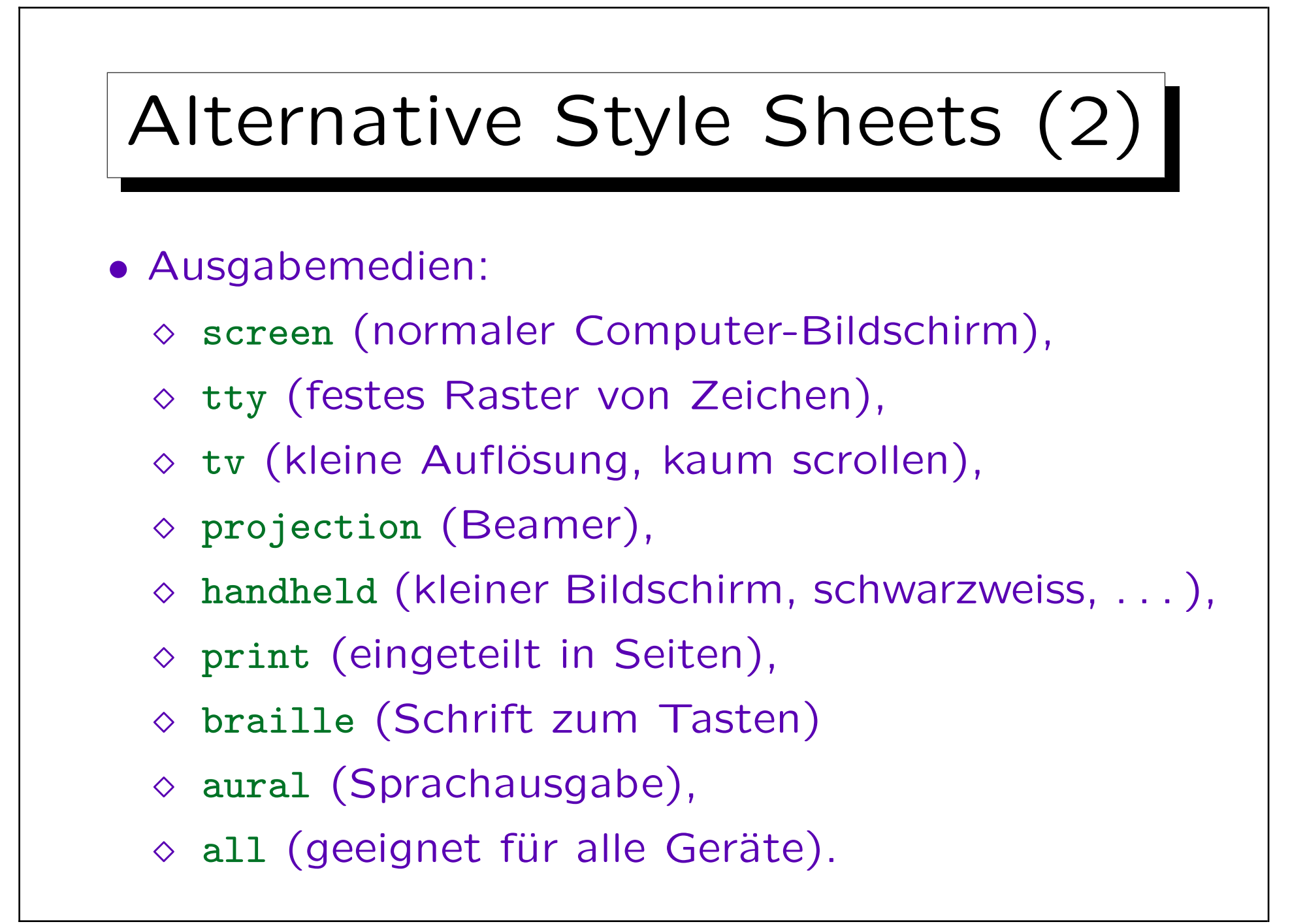

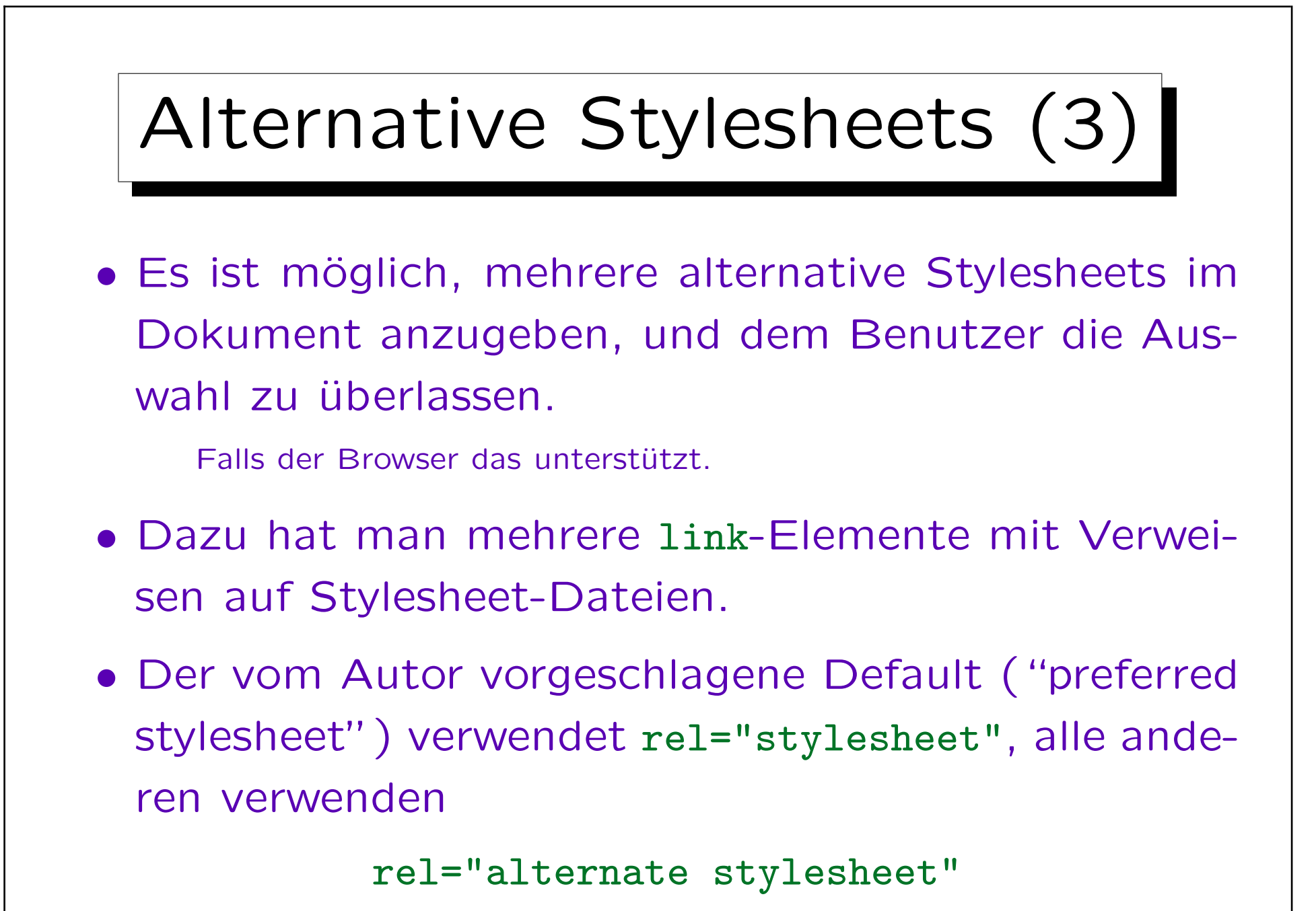

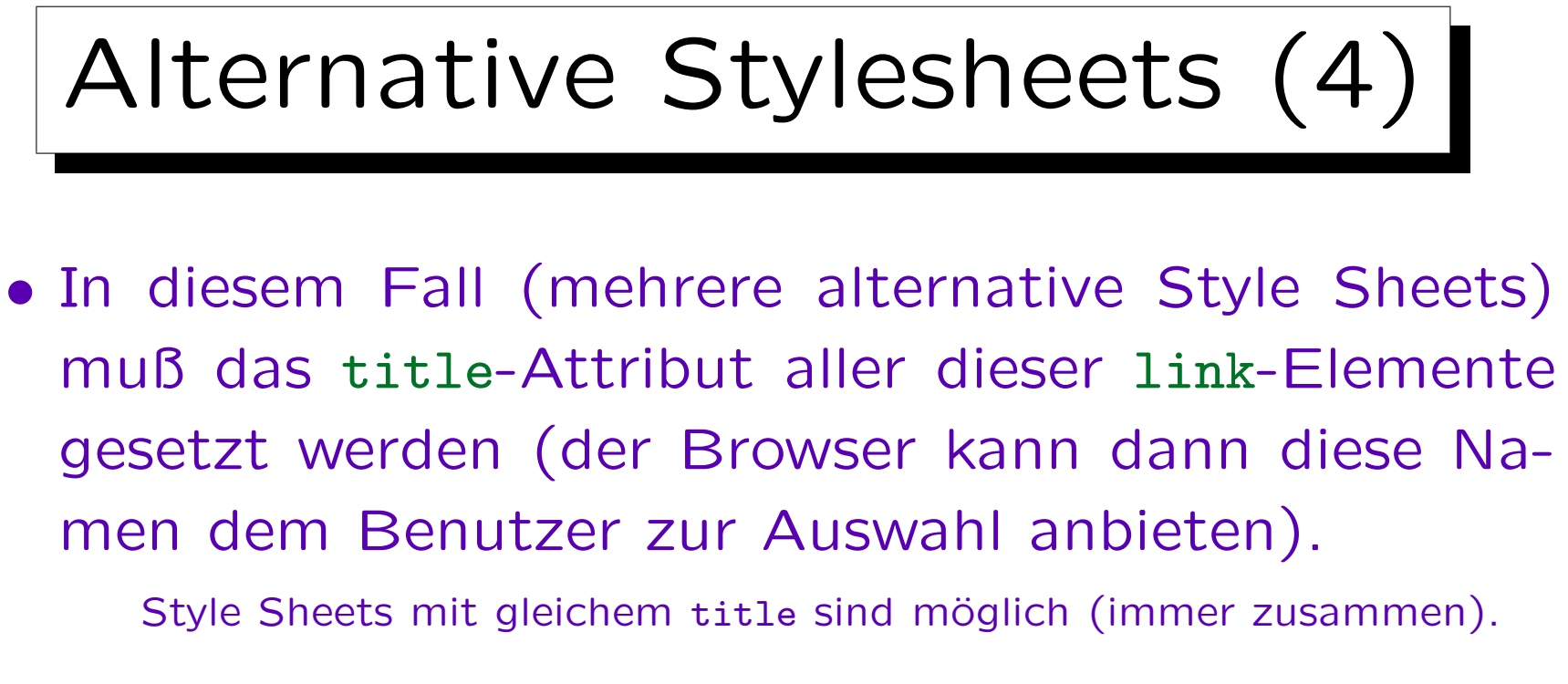

• Wird für ein link-Element kein title angegeben, und ist rel="stylesheet", so ist es "persistent" und muß immer angewendet werden (ggf. zusätzlich zur Benutzerauswahl).

Aber nur, wenn die media-Auswahl paßt. Außerdem können Browser erlauben, Stylesheets ganz abzuschalten.

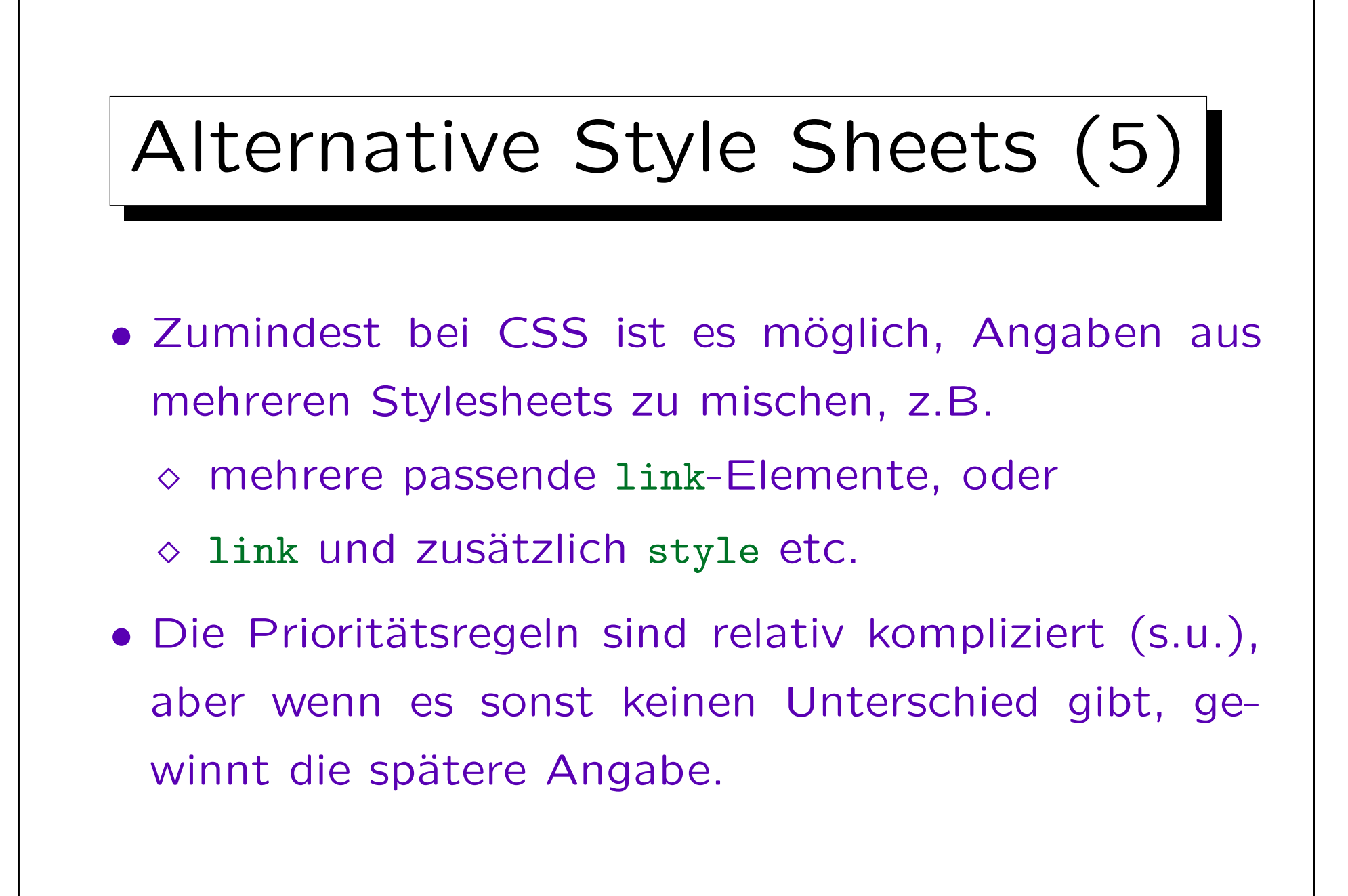

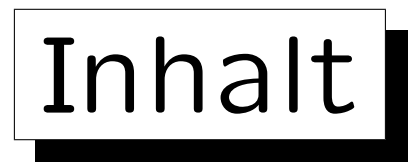

1. Allgemeines

✬

 $\sim$ 

2. Einbindung in HTML

3. Auswahl von betroffenen Elementen

4. Eigenschaften der Darstellung

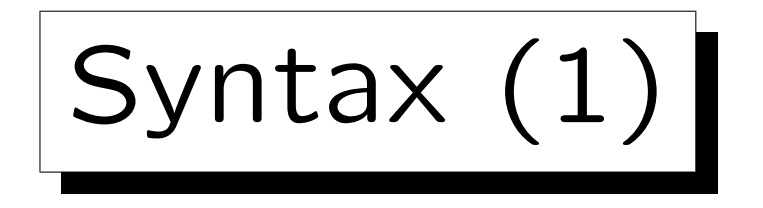

- Abgesehen von @import-Anweisungen ist ein Style Sheet eine Menge von Regeln.
- Eine Regel besteht aus
	- einem "Selector" (zur Auswahl der betroffenen Elemente) und
	- ◇ einer "Declaration" (Festlegung von Eigenschaften der Darstellung) in geschweiften Klammern.

h1 | {z } Selector { color: green | {z } Declaration }

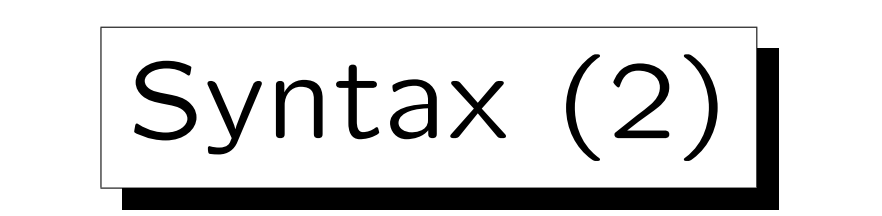

- Eine Deklaration besteht wiederum aus zwei Teilen (getrennt durch einen Doppelpunkt):
	- ◇ einer Eigenschaft ("Property") und
	- ◇ einem Wert ("Value").

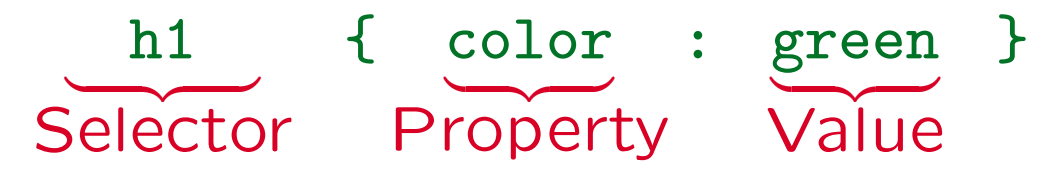

• Ein Wert ist nicht notwendigerweise ein einzelnes Wort, z.B. ist auch folgendes möglich:

body { background: url(texture.gif) white }

Wenn das Bild nicht verfügbar ist, wird der Hintergrund weiß gemacht.

Syntax (3)

• Im "Declaration"-Teil können mehrere Eigenschaften gesetzt werden. Sie müssen durch Semikolon getrennt werden. Ein Semikolon am Ende ist erlaubt (optional):

h1 { font-weight: bold; color: green }

• Man kann Leerplatz, Zeilenumbrüche, Kommentare beliebig einfügen, z.B.

```
h1 { /* Dies ist ein Kommentar */
    font-weight: bold;
    color: green;
<u>}</u>
```
Syntax (4)

• Mehrere Regeln mit der gleichen Eigenschaftsliste können zusammengefasst werden, dazu werden die Selektoren durch Kommata getrennt:

h1, h2 { color: green }

ist äquivalent zu

h1 { color: green } h2 { color: green }

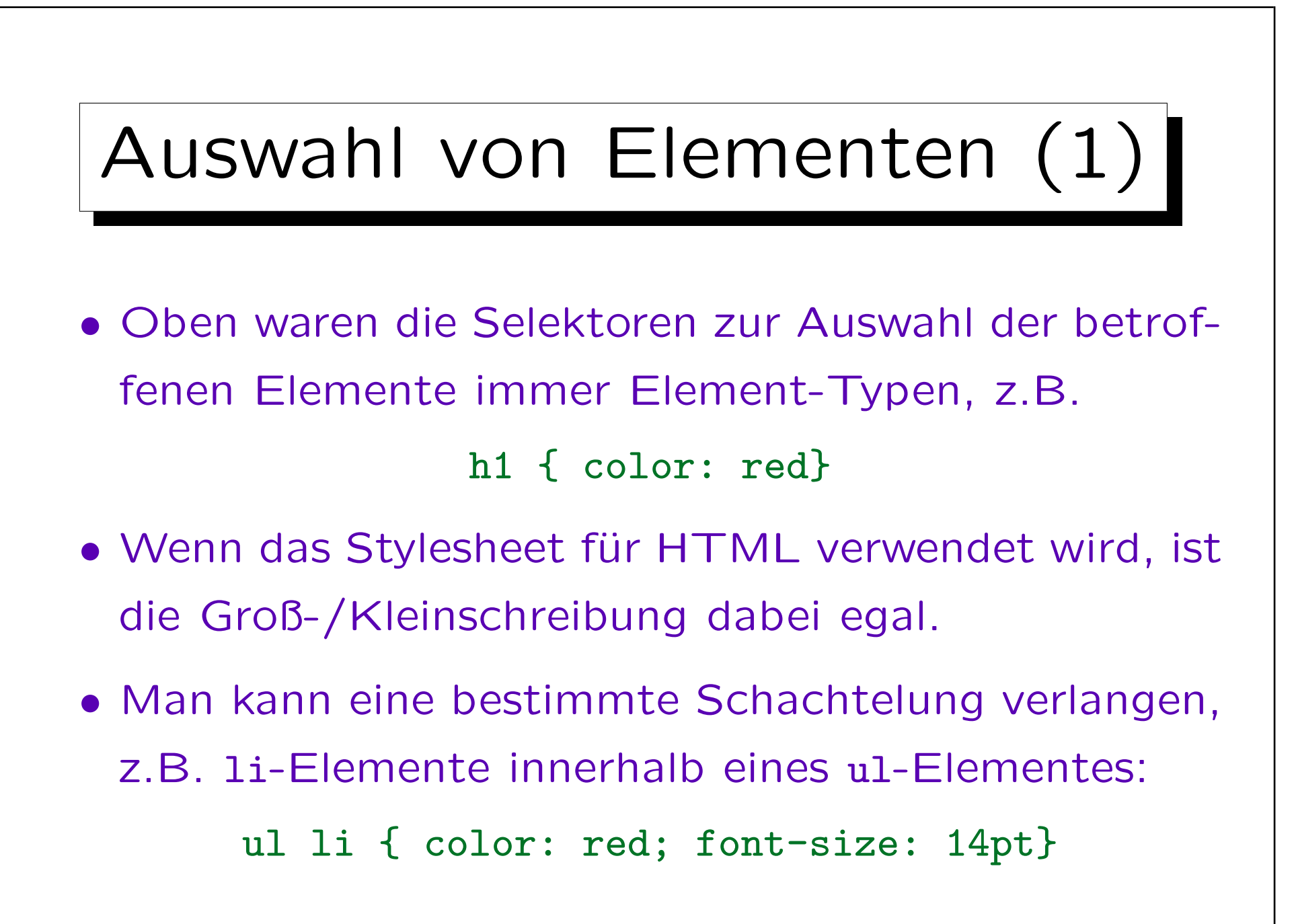

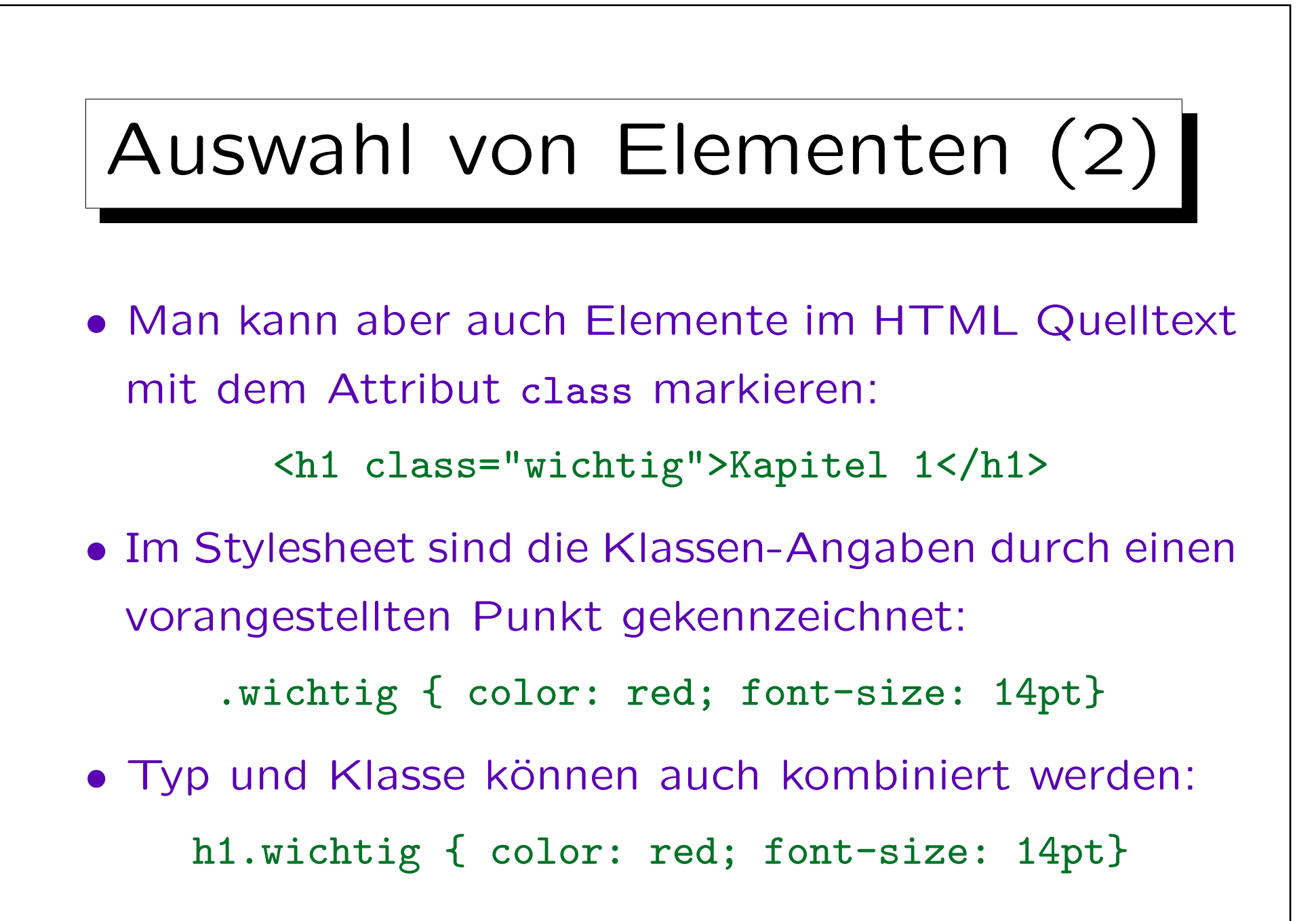

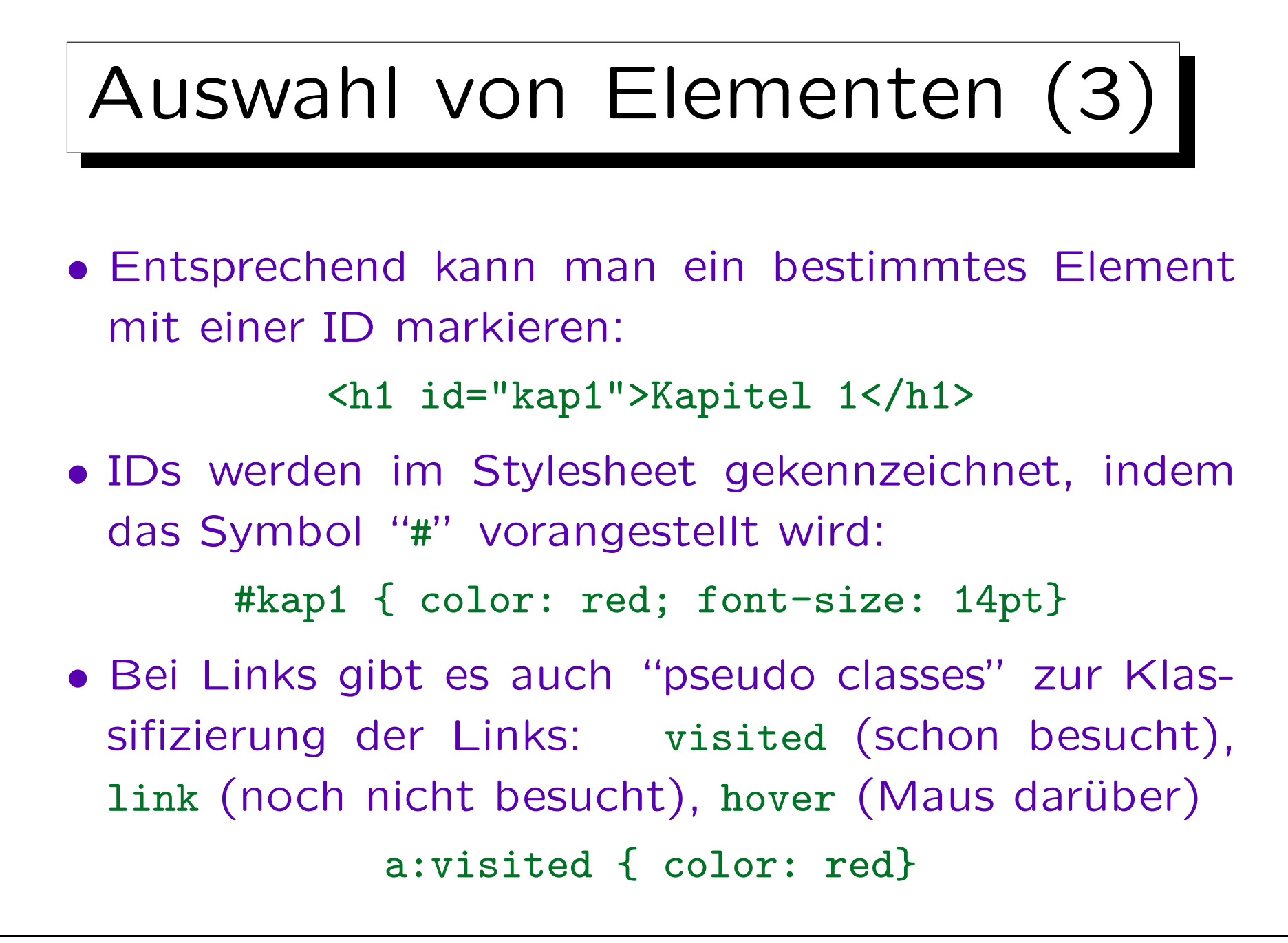

# Auswahl von Elementen (4)

- Fast alle Eigenschaften vererben sich im Baum, d.h. gelten auch für geschachtelte Elemente, sofern sie nicht überschrieben werden.
- Setzungen für body gelten also für das ganze Dokument, wenn nicht explizit eine andere Auswahl getroffen wird.

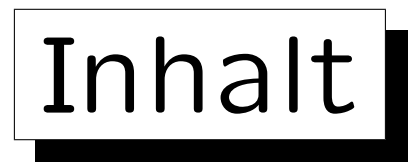

1. Allgemeines

✬

 $\overline{\phantom{0}}$ 

- 2. Einbindung in HTML
- 3. Auswahl von betroffenen Elementen

4. Eigenschaften der Darstellung

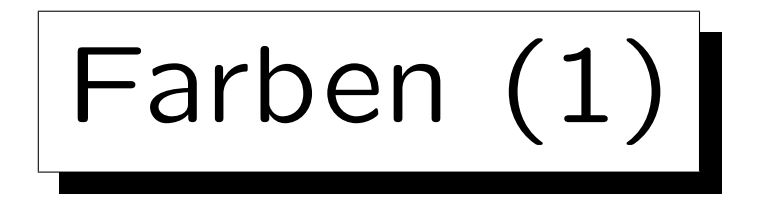

- Beispiel: Rote Schrift auf schwarzem Hintergrund: body { color: red; background-color: black; }
- In CSS kann man 16 Farben über Namen ansprechen: black, silver, gray, white, maroon, red, purple, fuchsia, green, lime, olive, yellow, navy, blue, teal, aqua.
- Alternativ kann man Farben auch als RGB-Werte spezifizieren (siehe nächste Folie).

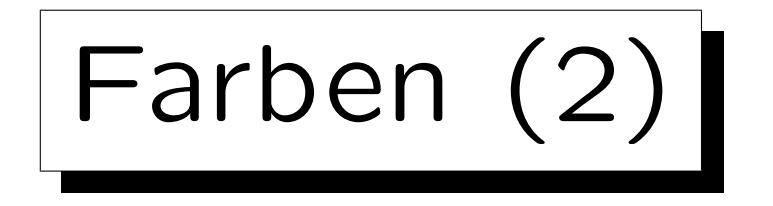

- Farben können als Mischung der Grundfarben Rot, Grün, Blau angegeben werden, und zwar
	- $\Diamond$  als Prozent-Werte: rgb(100%, 0%, 12.75%)
	- $\Diamond$  als Zahlen im Bereich 0..255: rgb(255, 0, 20)
	- hexadezimal mit zwei Stellen pro Farbe: #FF0014
	- hexadezimal mit einer Stelle pro Farbe: #F01 Die Ziffern werden intern verdoppelt, also äquivalent zu #FF0011.
- In CSS2 wurden "system colors" eingeführt, z.B. wählt "background: Menu; color: MenuText" die im Betriebssystem für Menüs verwendeten Farben.

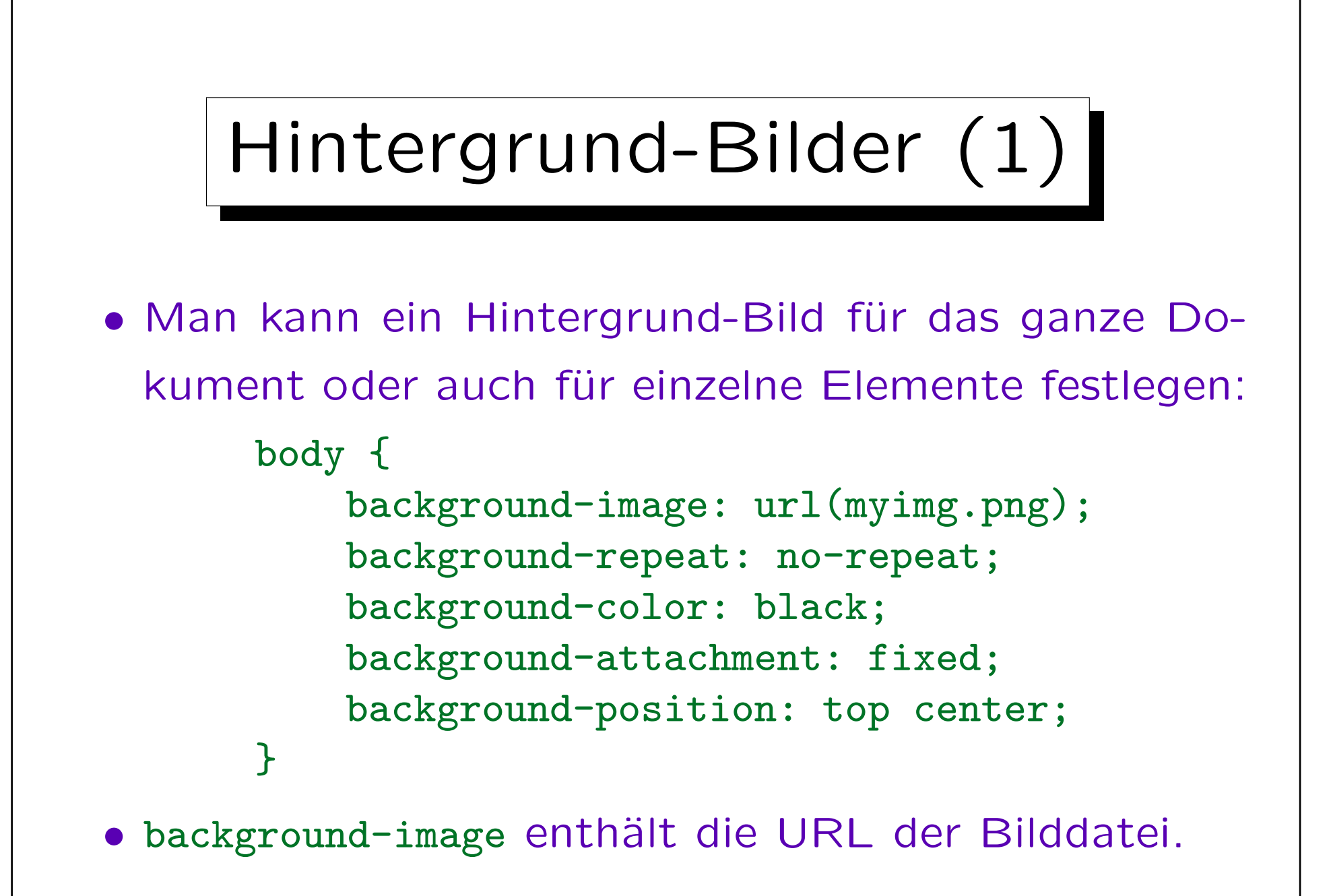

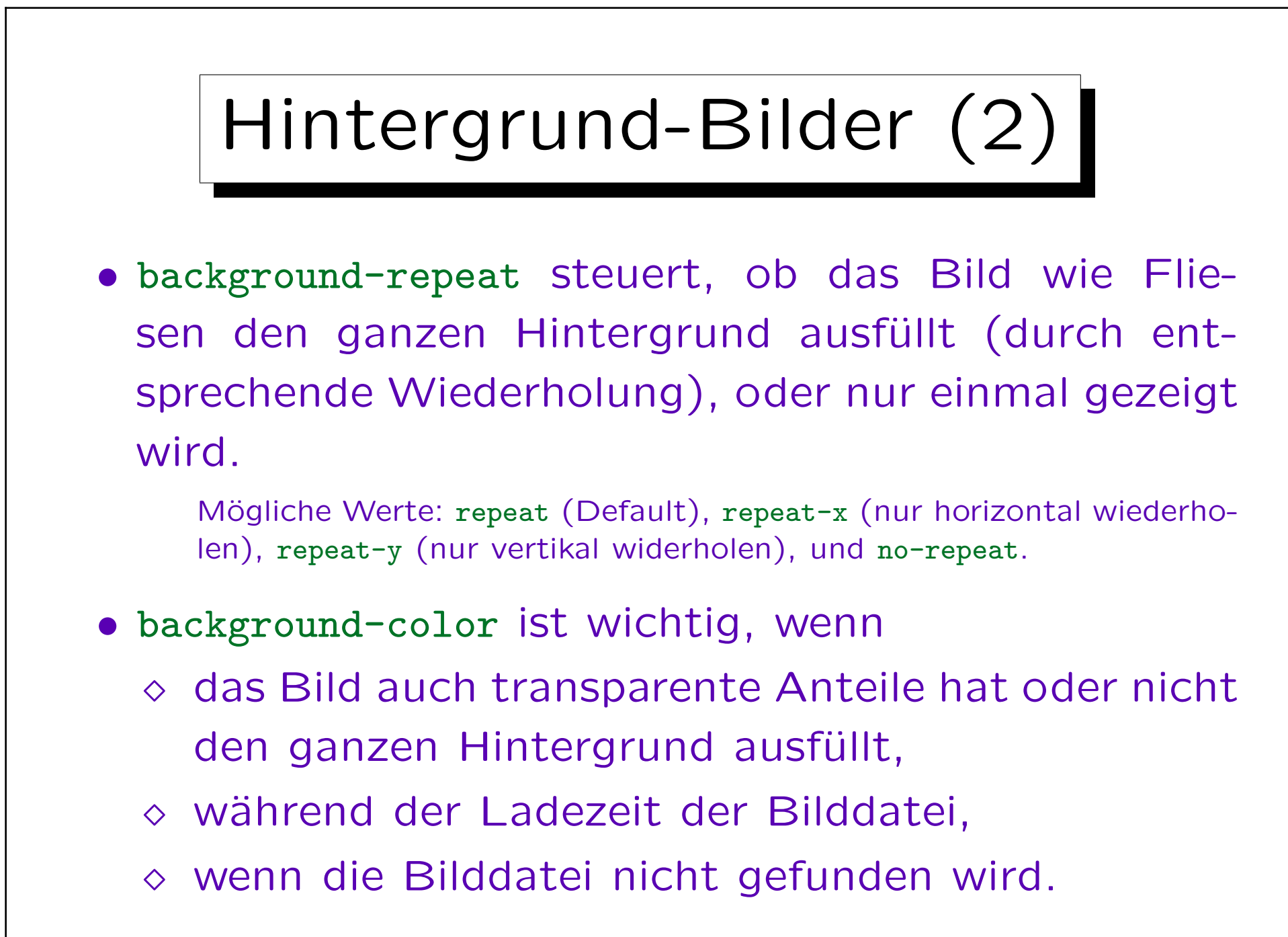

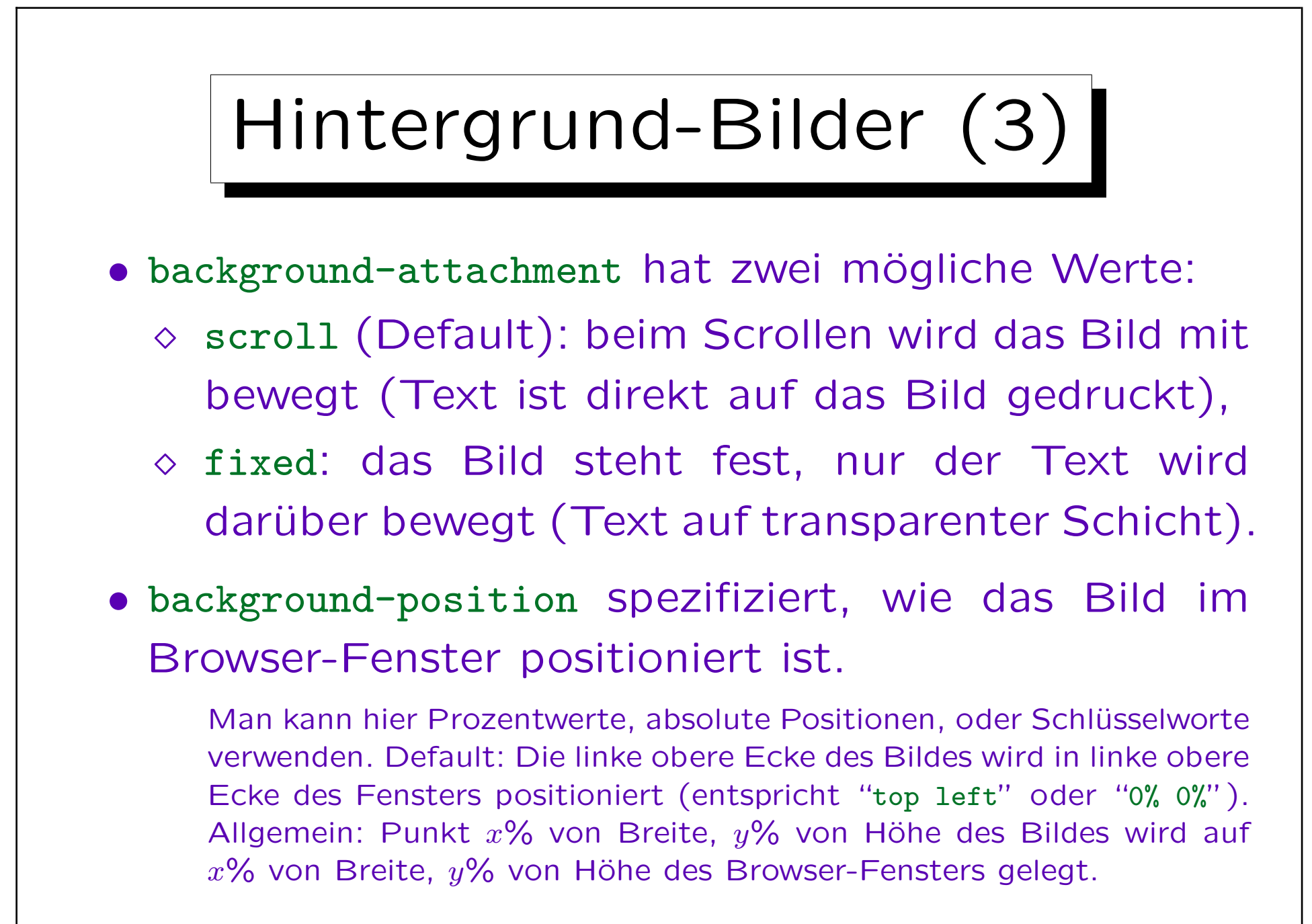

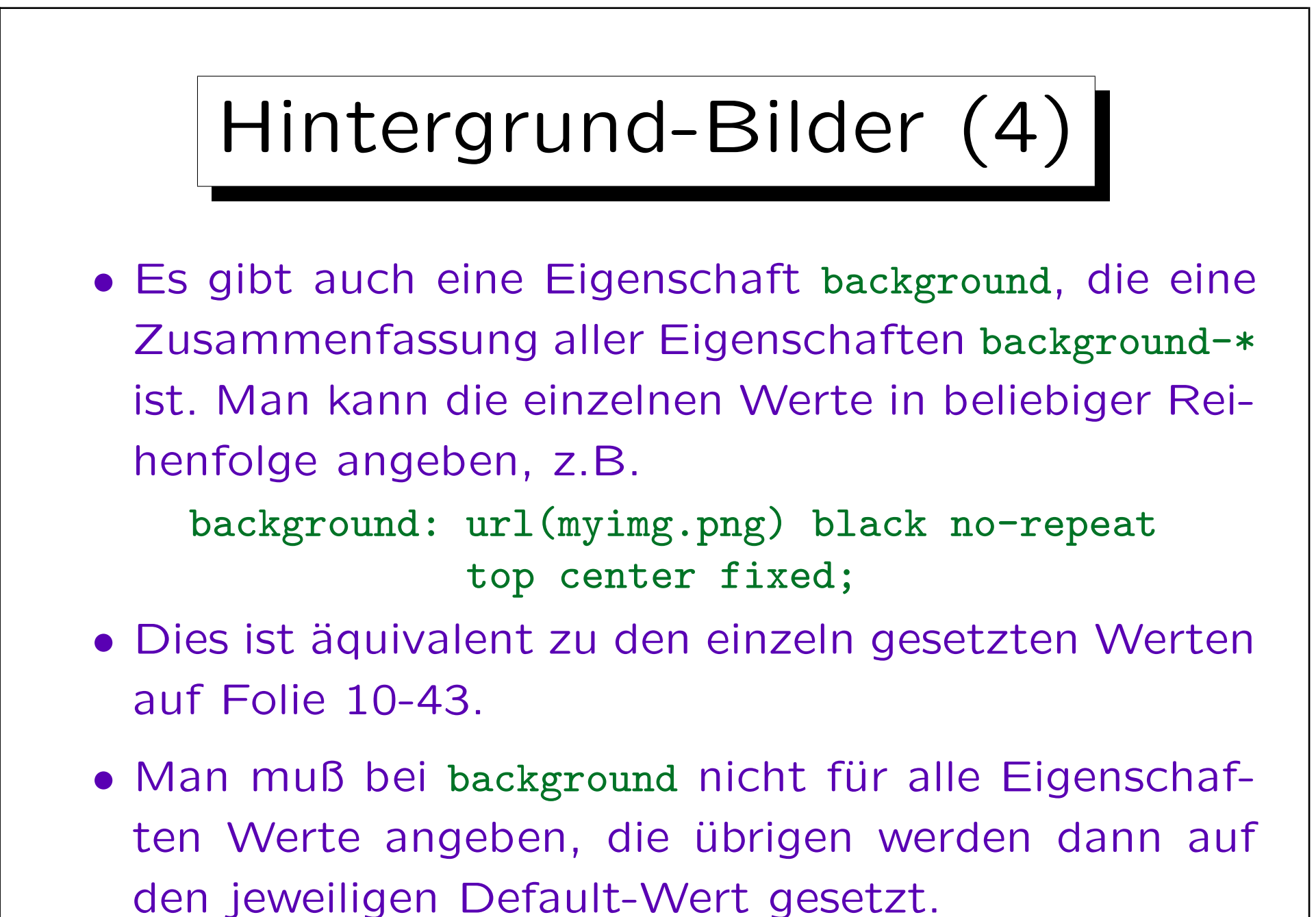

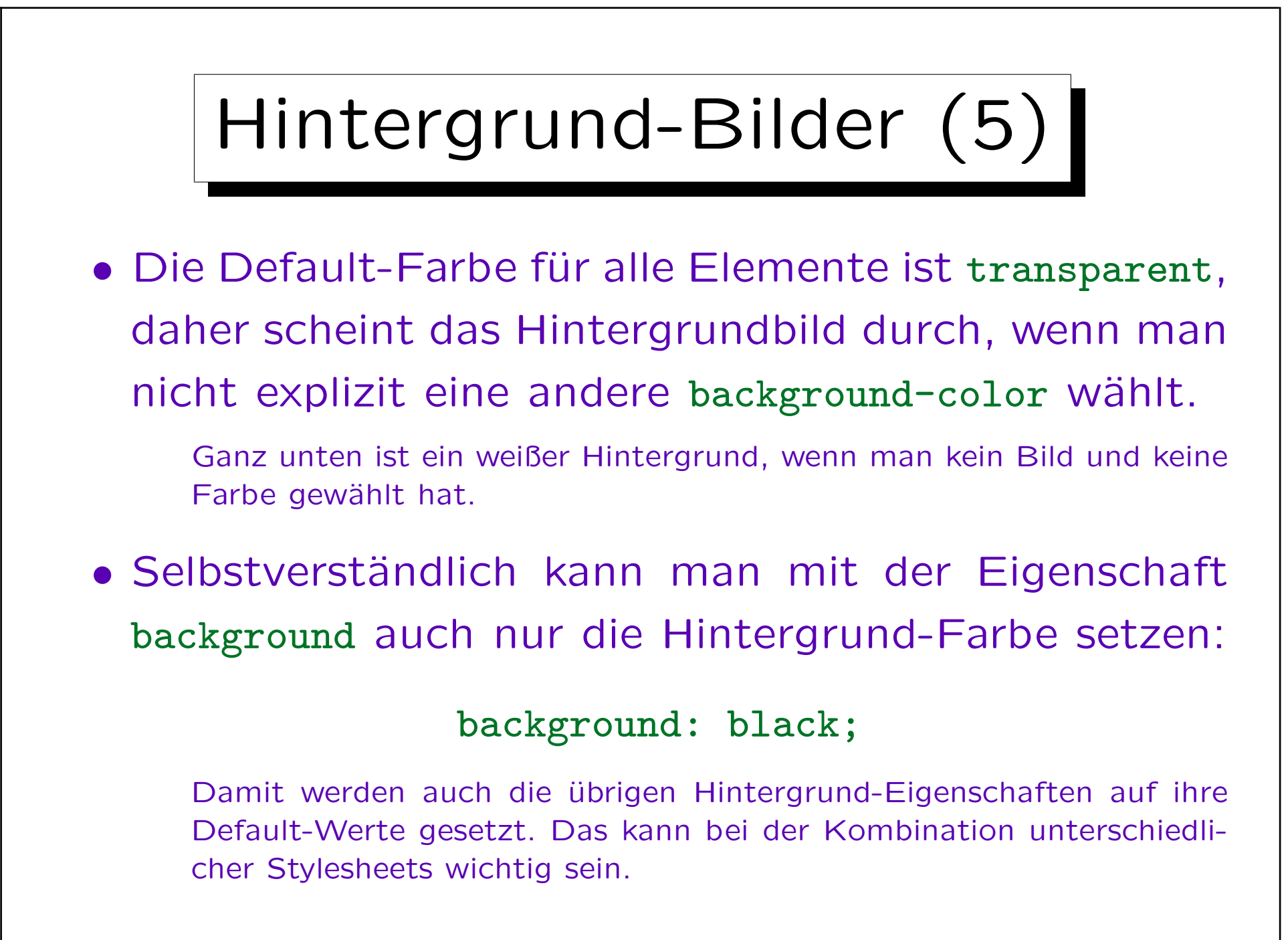

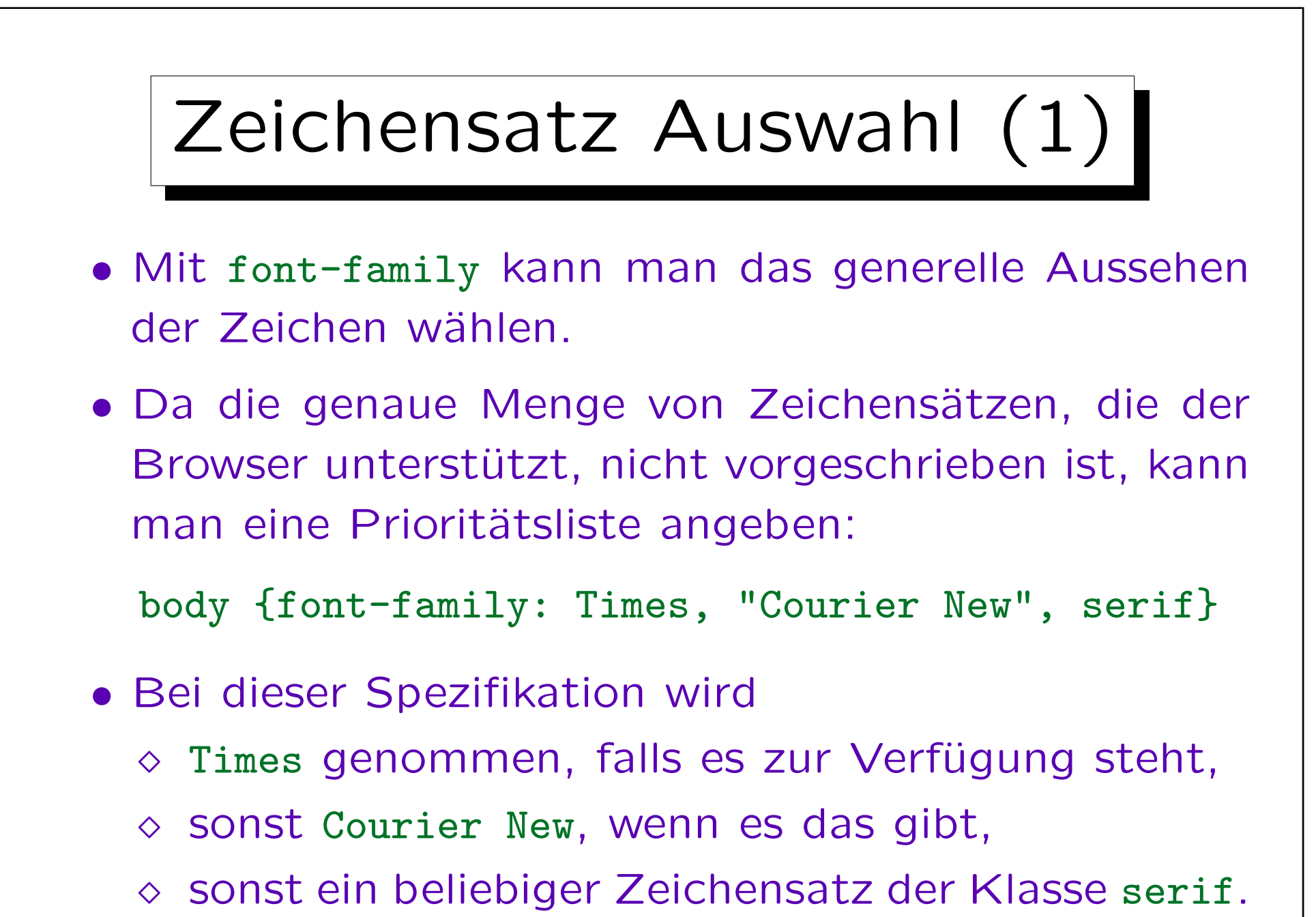

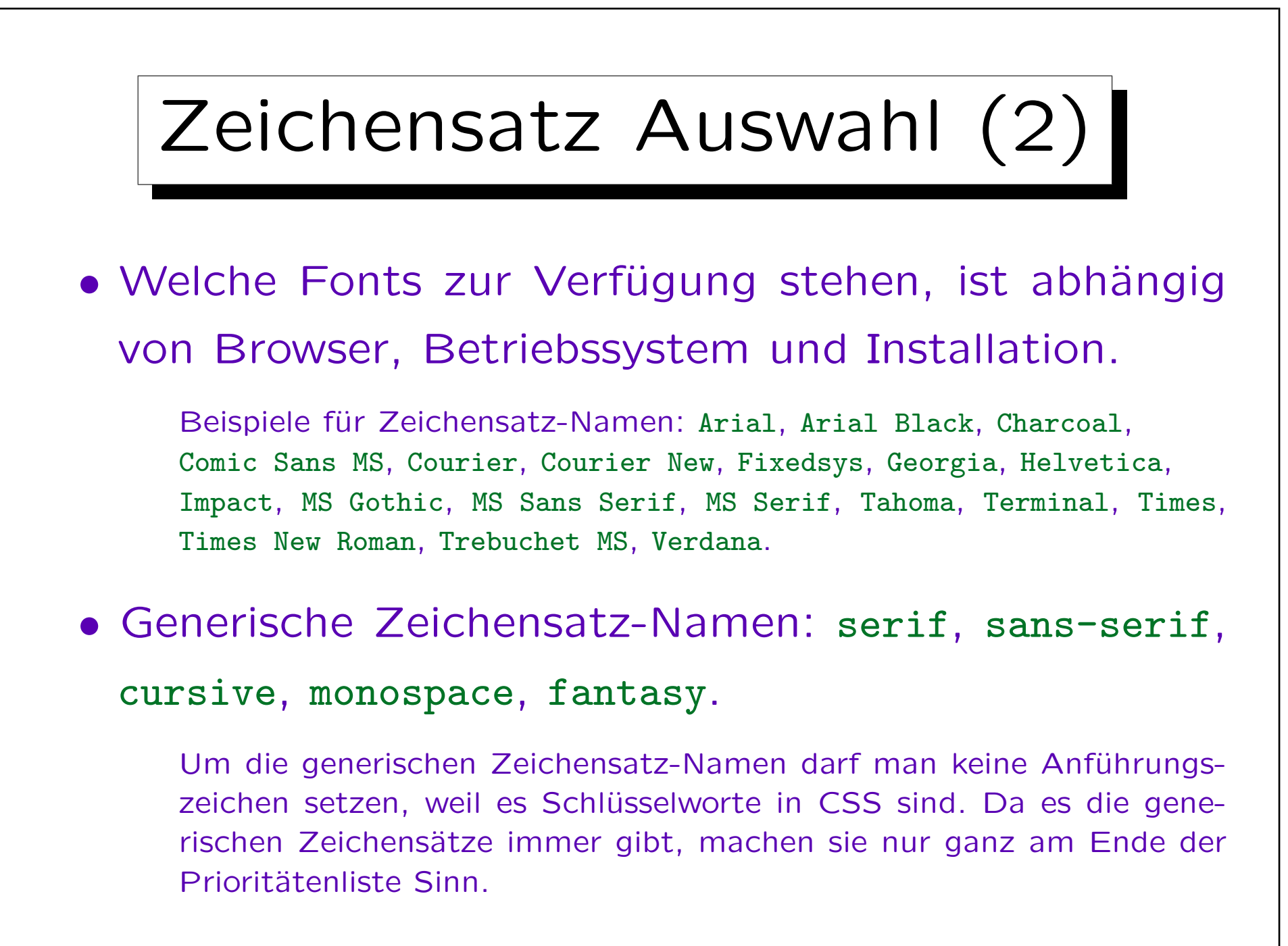

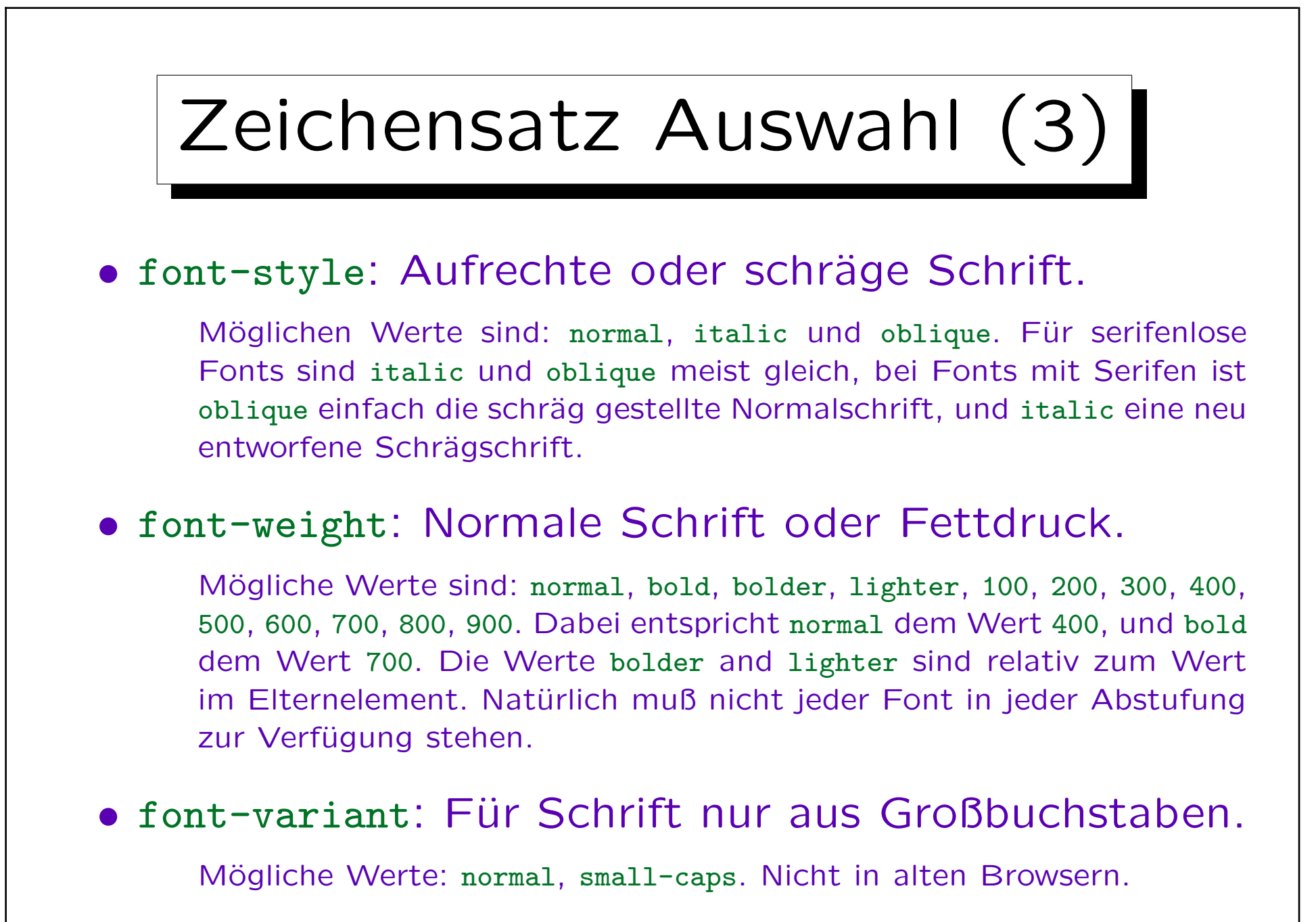

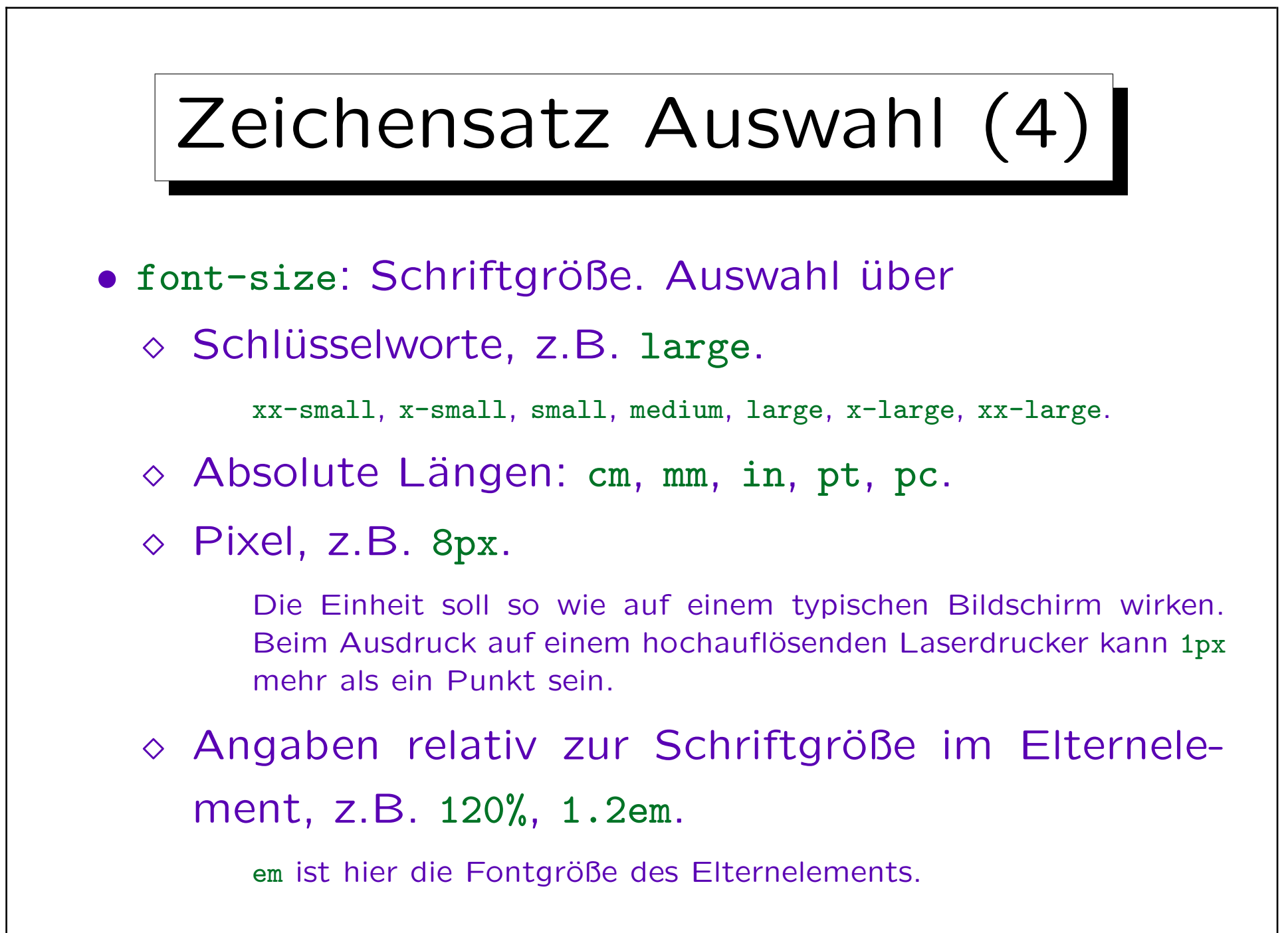

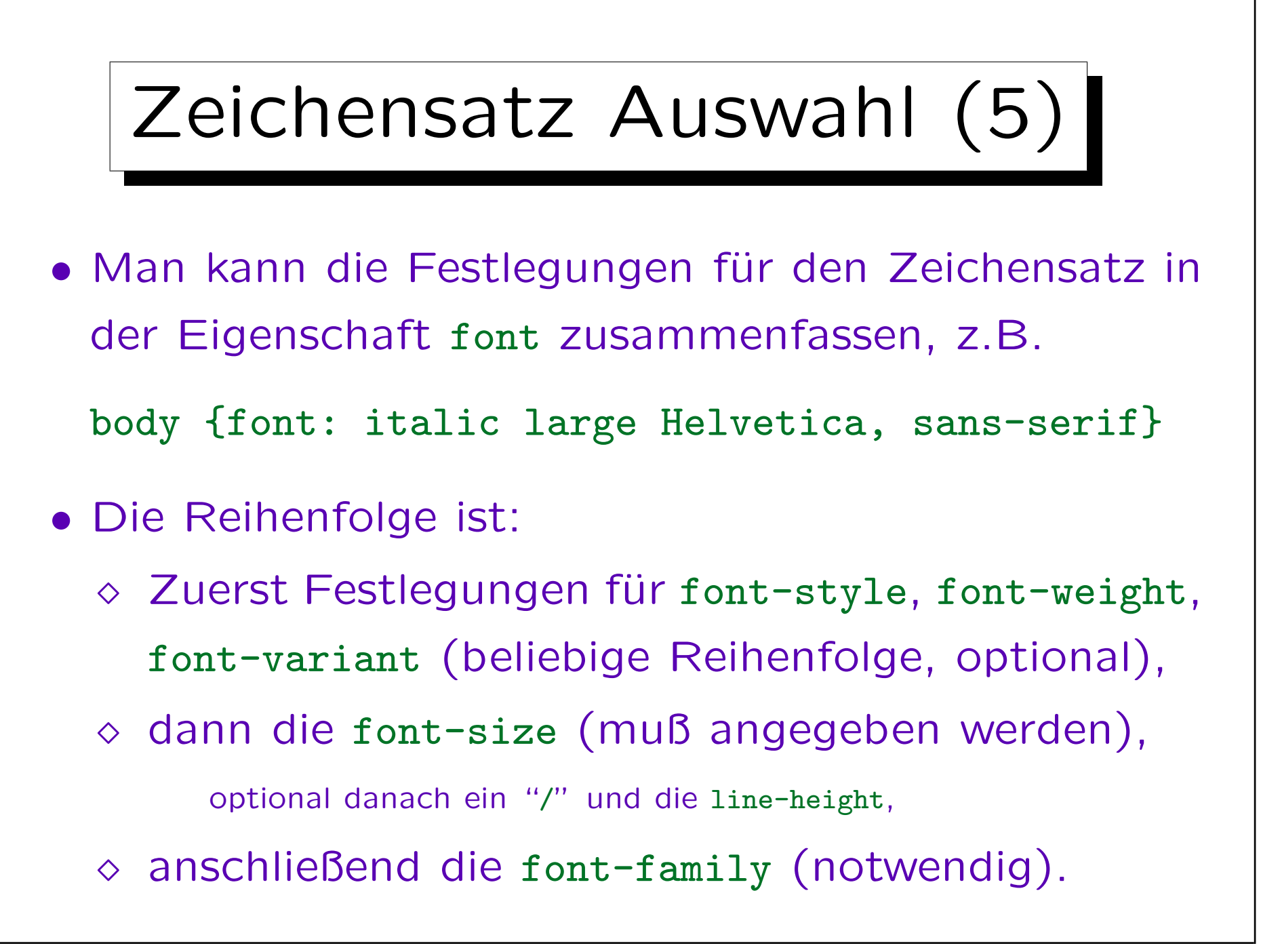

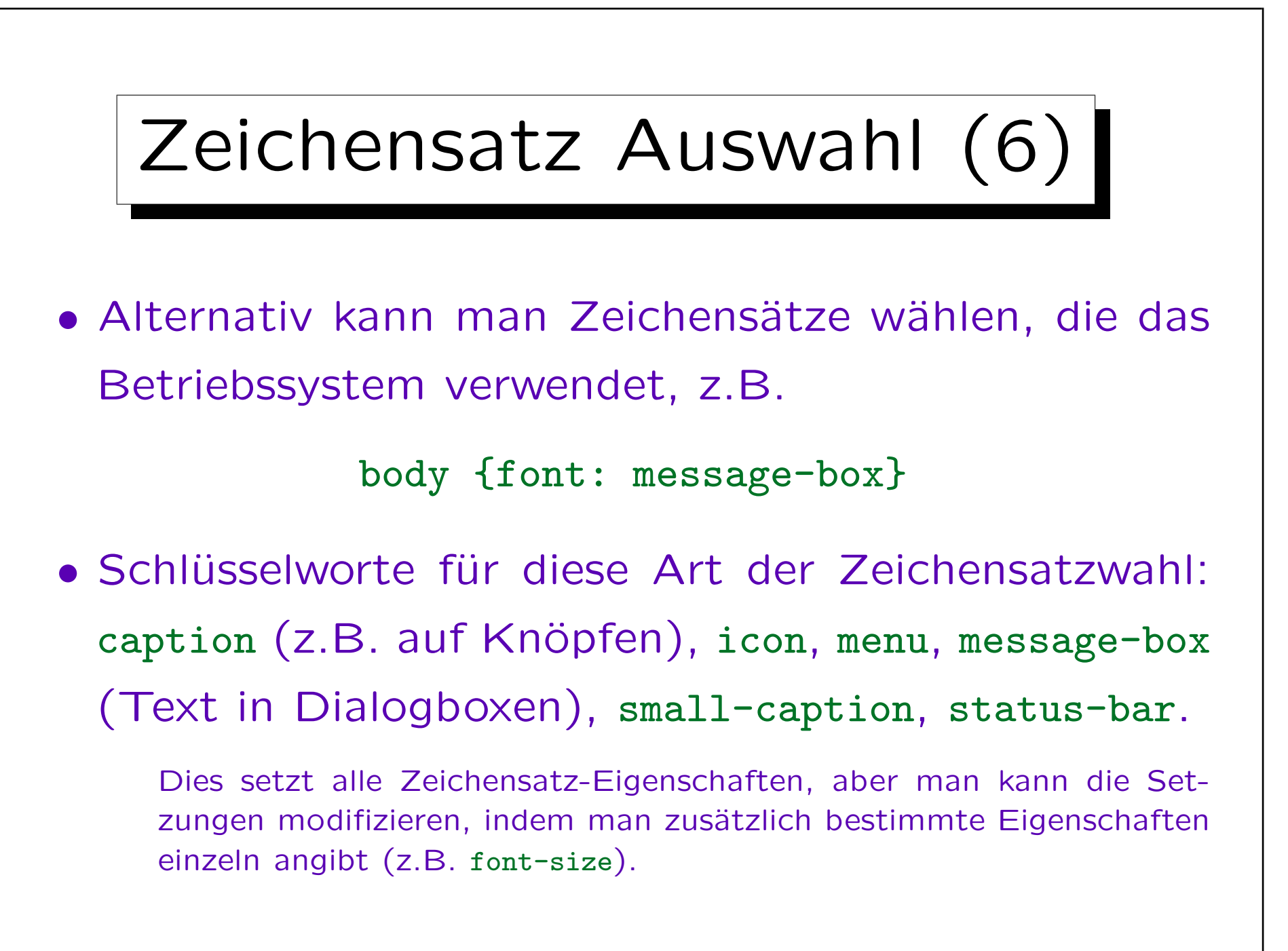

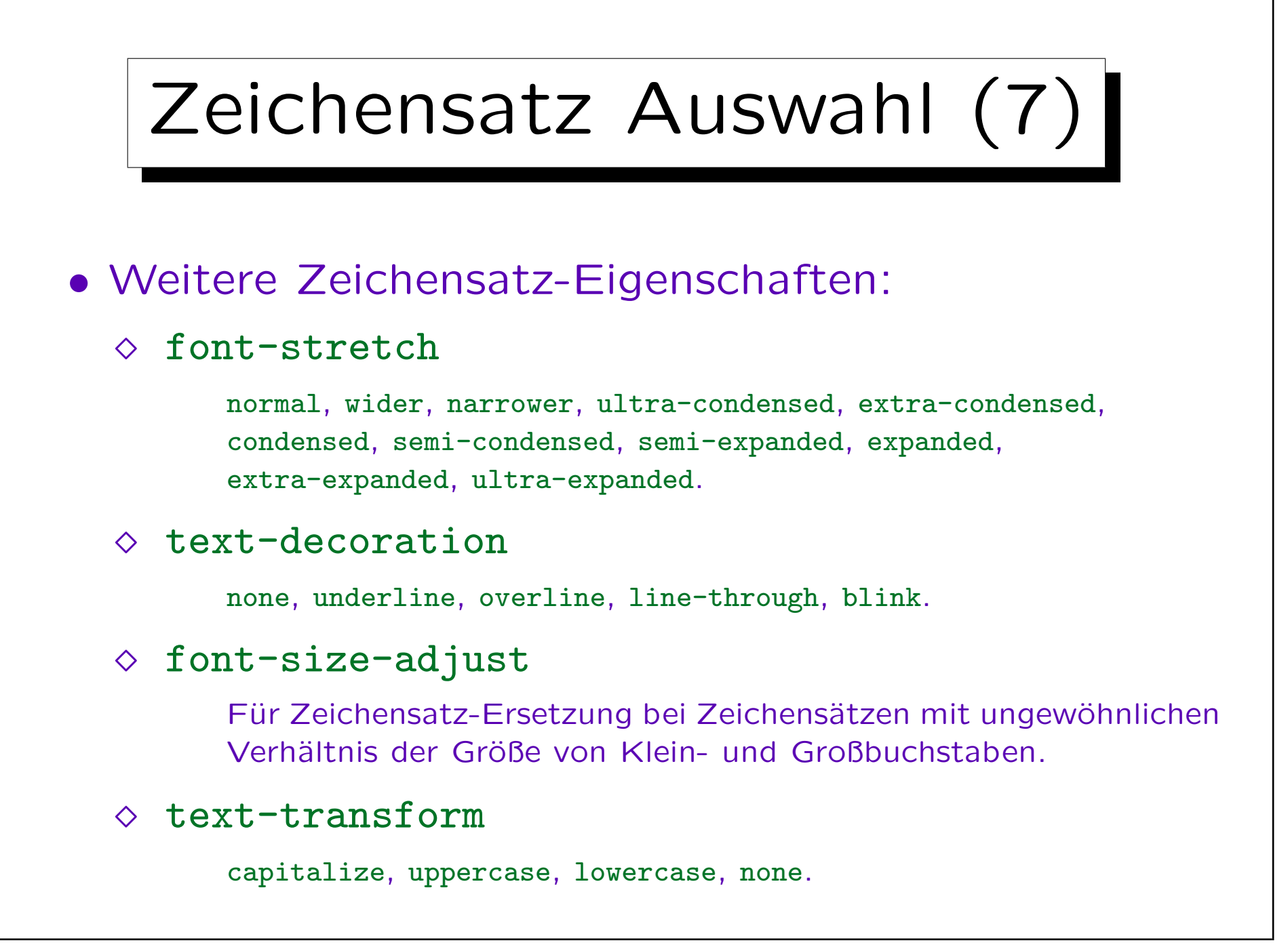

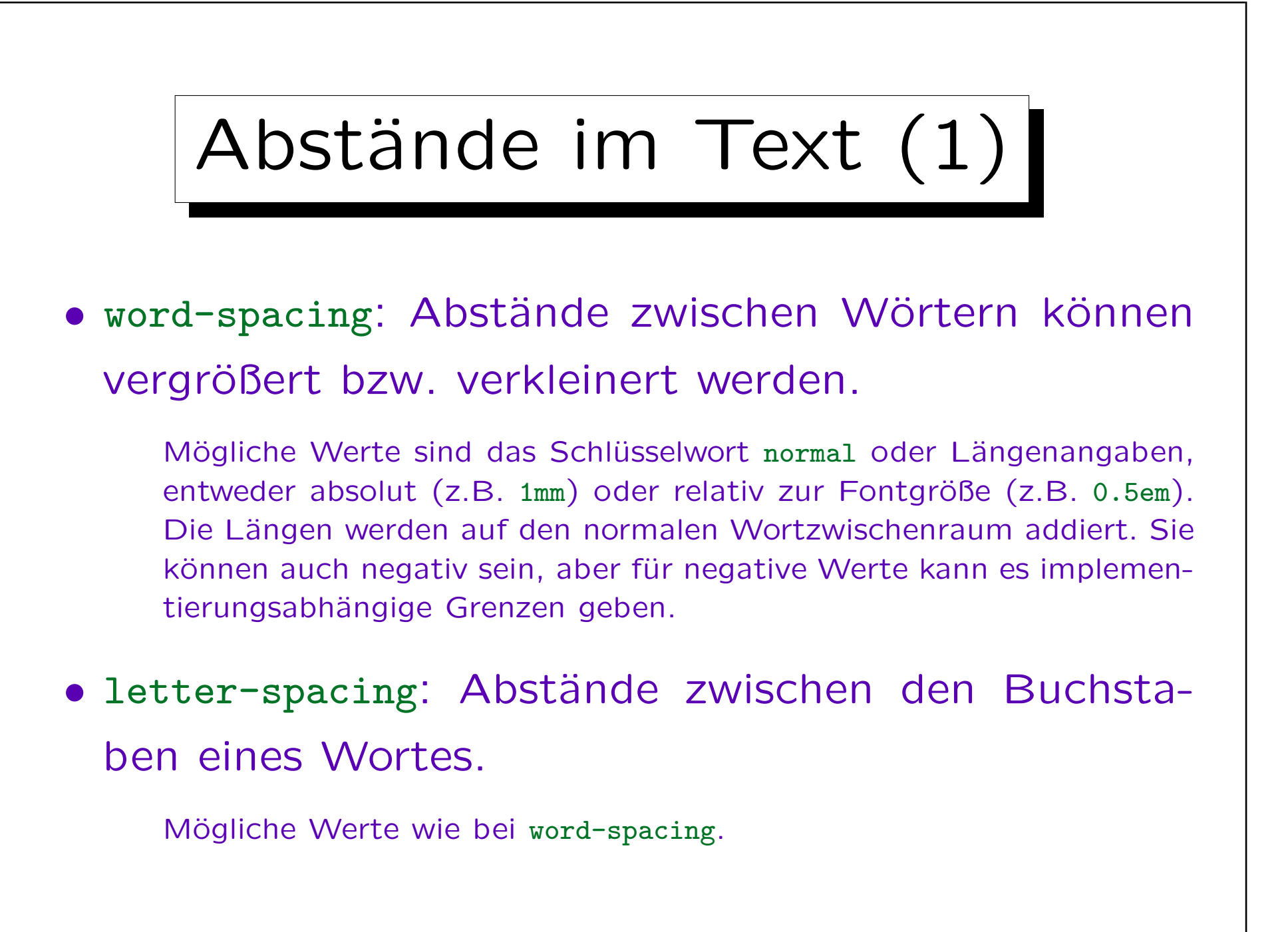

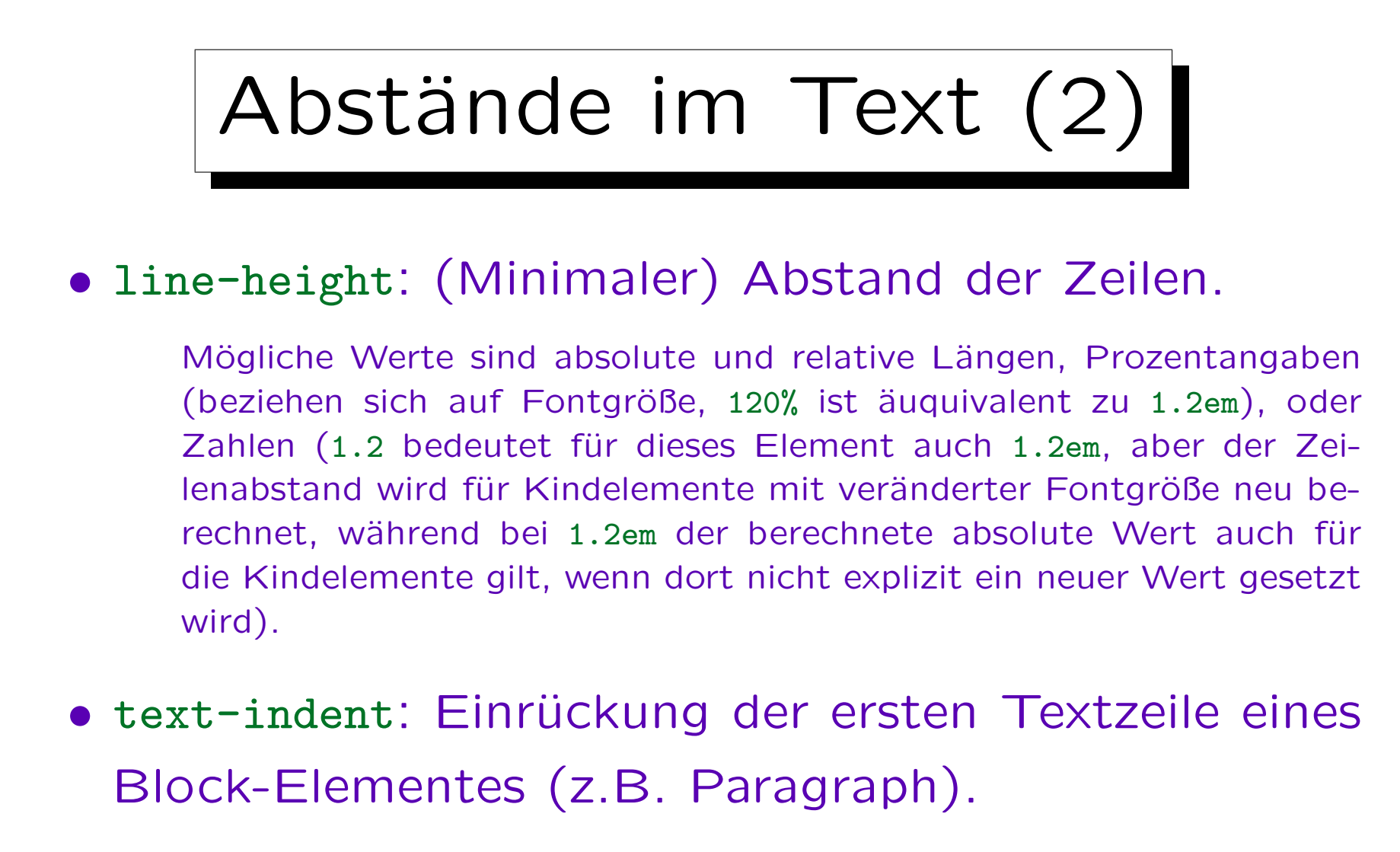

Mögliche Werte sind absolute und relative Längen, sowie Prozentangaben (beziehen sich auf die Breite des Paragraphen). Negative Werte sind möglich, aber nicht alle Browser können sie anzeigen.

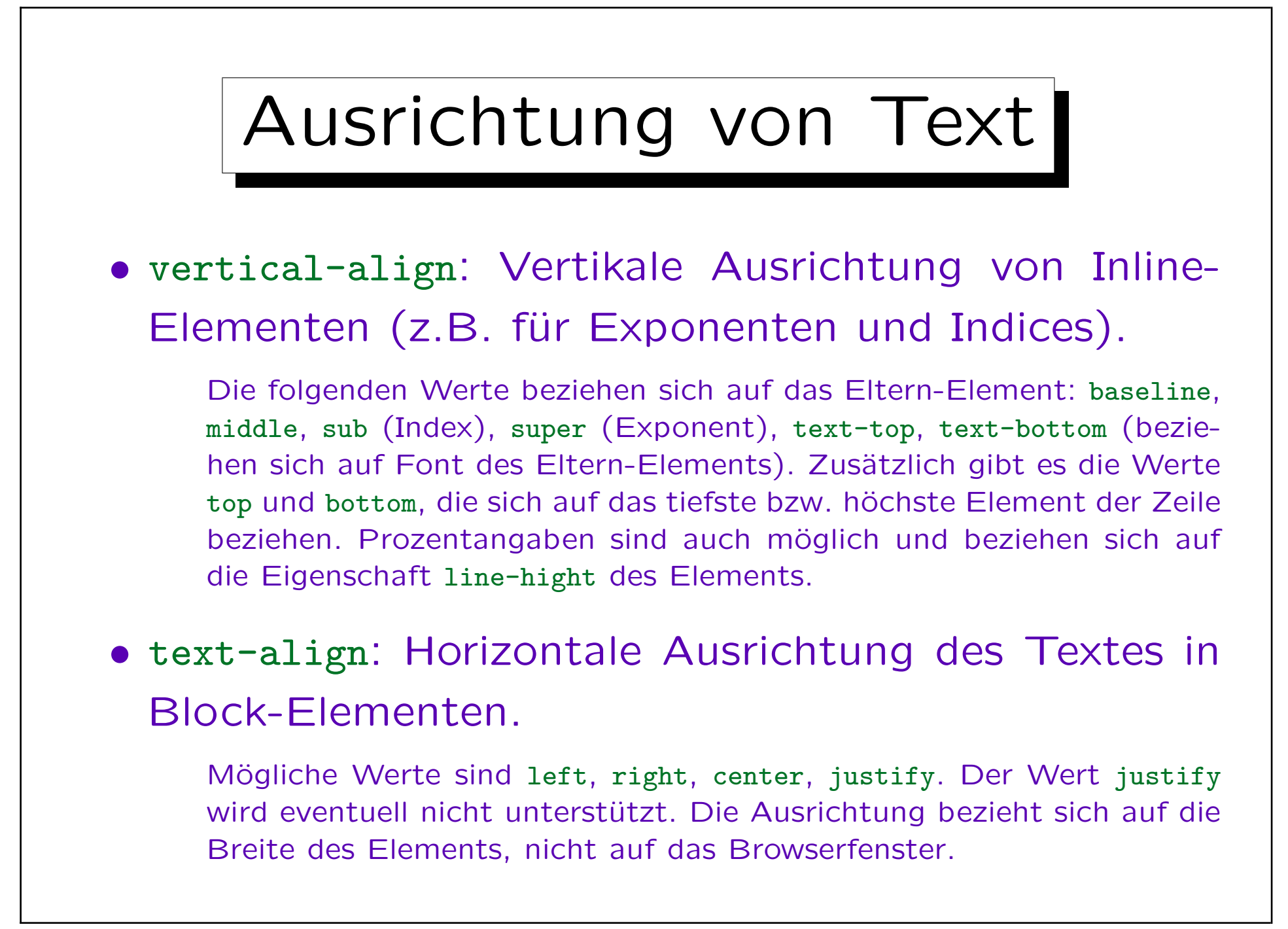

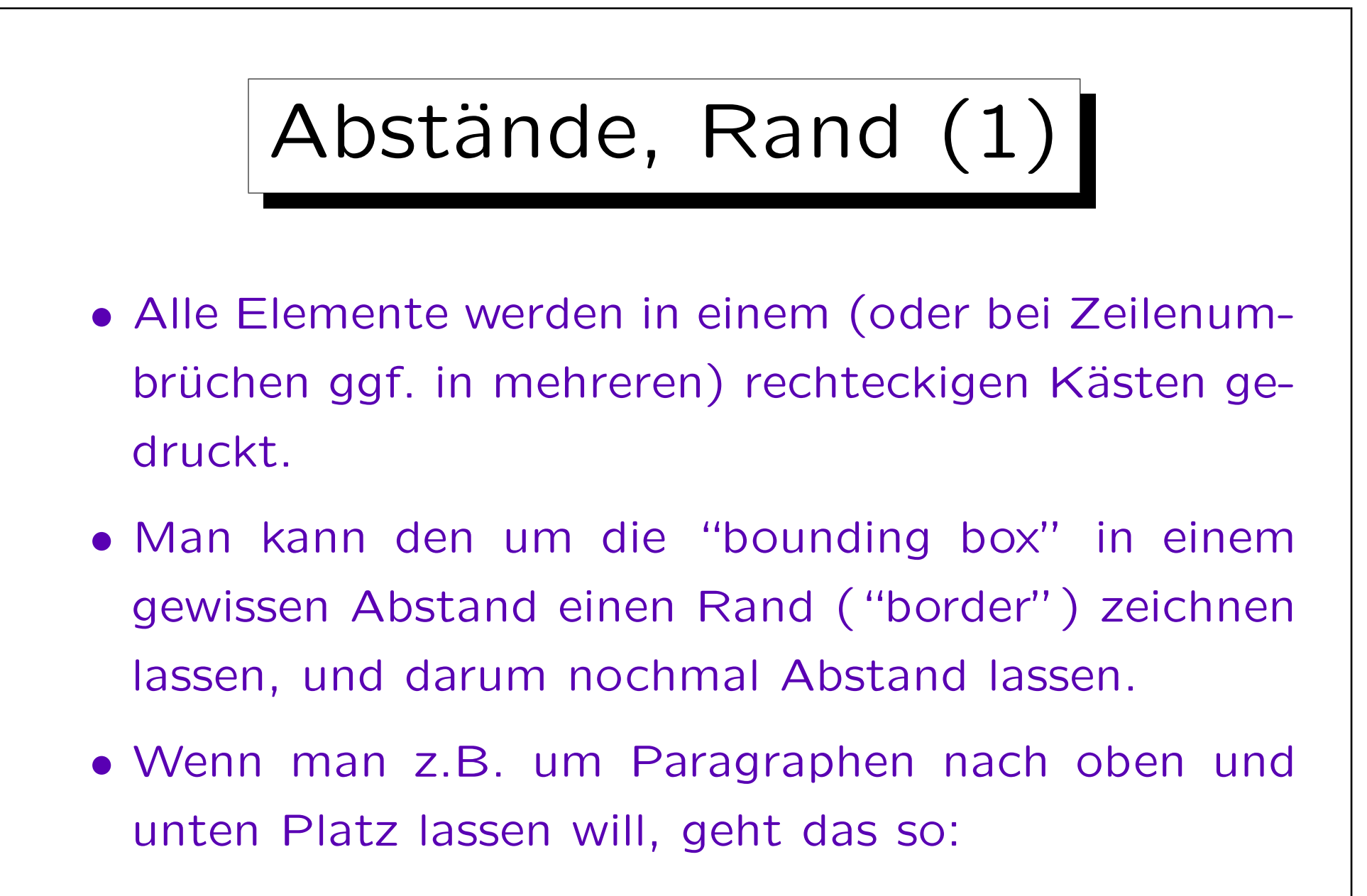

p { margin-top: 0.5em; margin-bottom: 0.5em; }

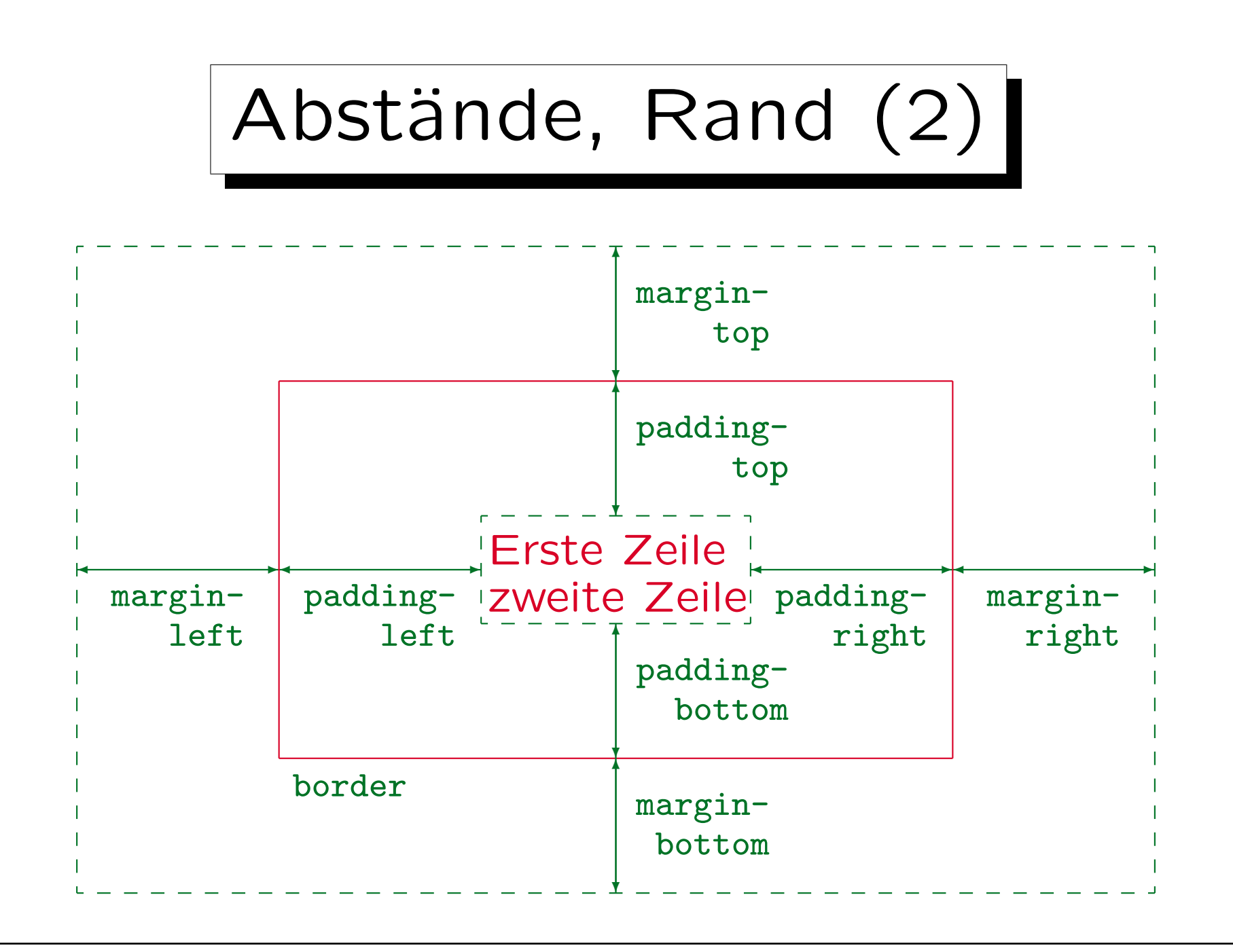

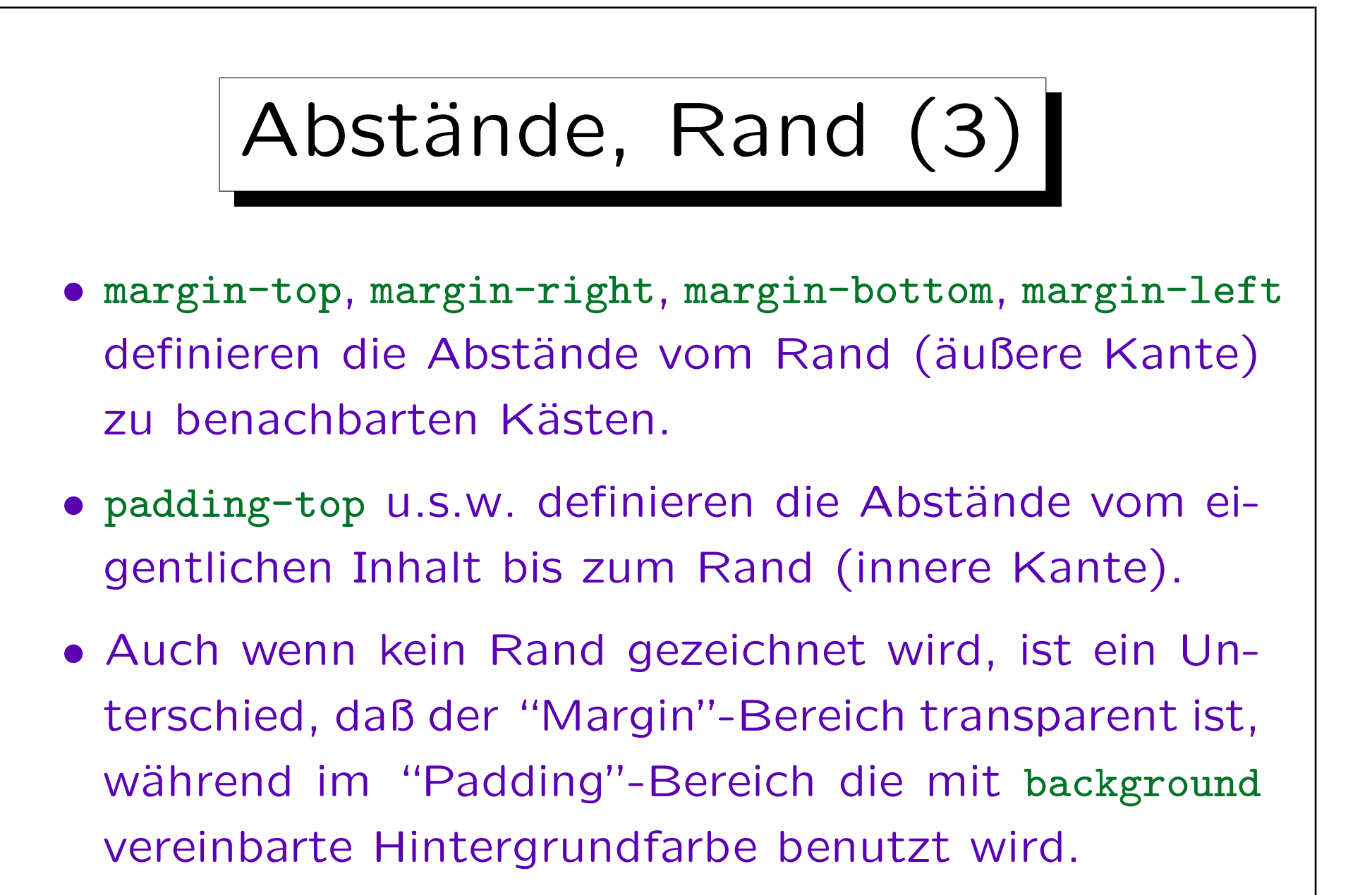

Transparent: Hintergrundfarbe übergeordneter Elemente ist zu sehen.

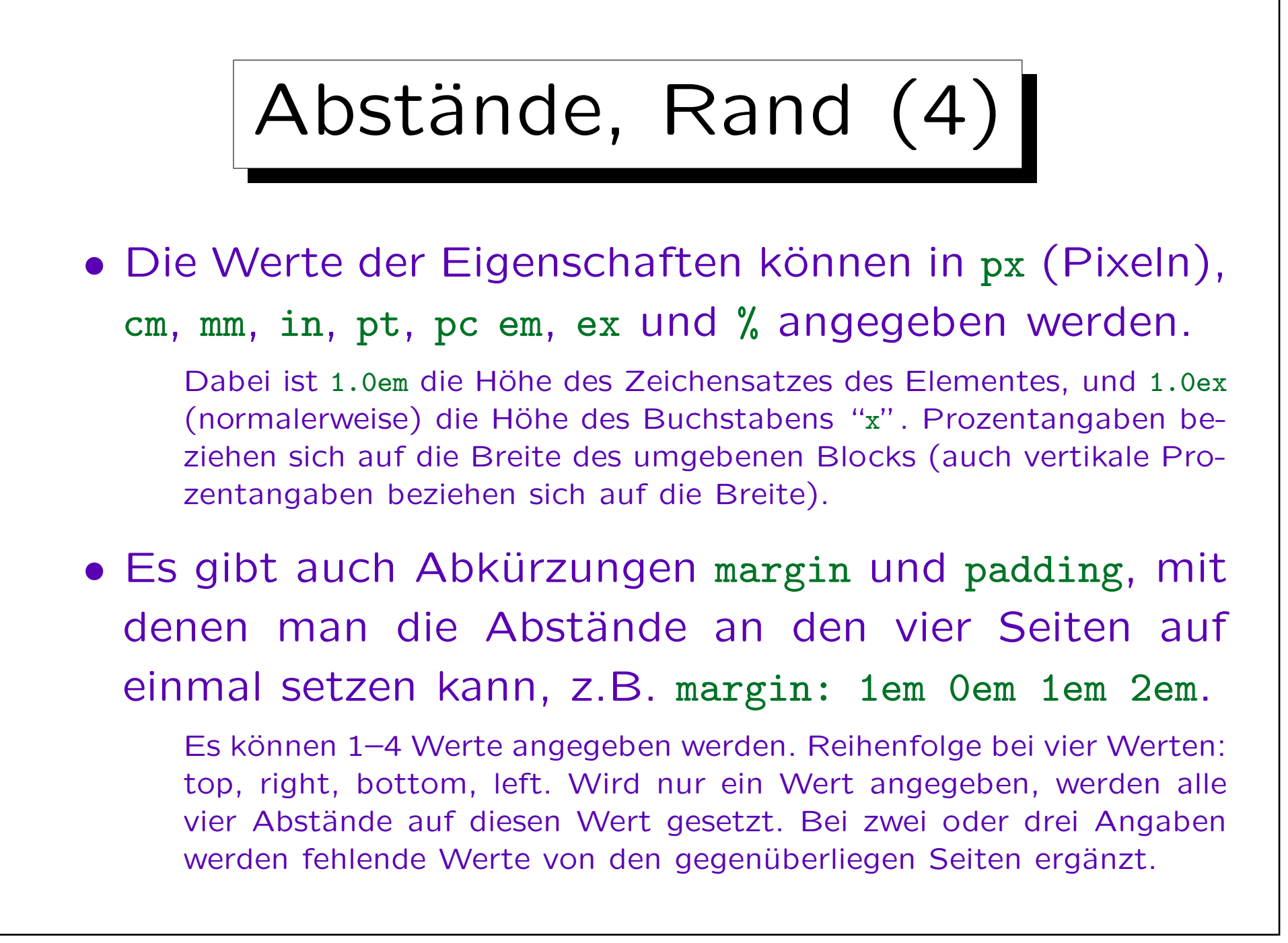

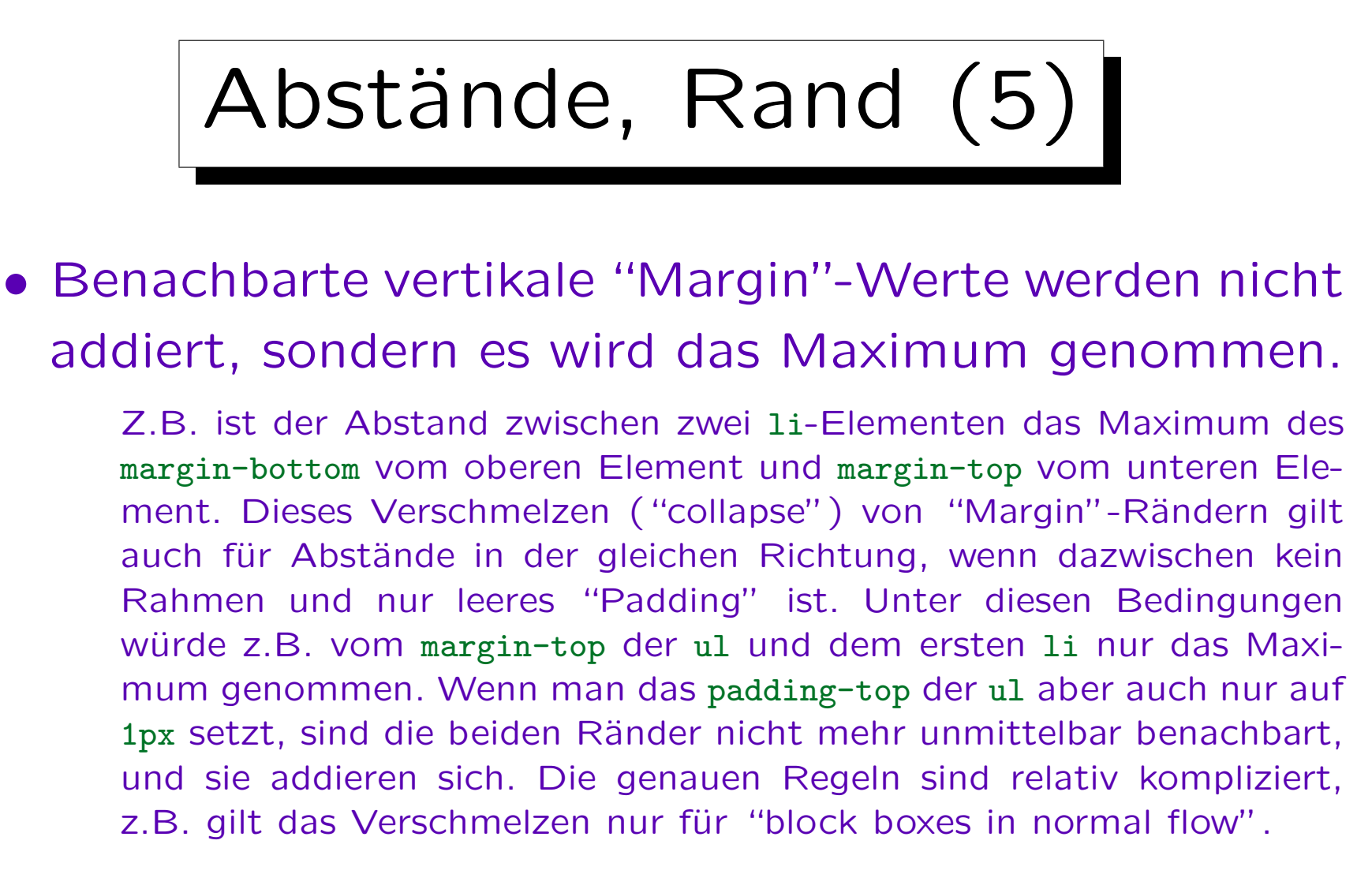

• Negative "Margin"-Werte sind möglich und werden dann abgezogen.

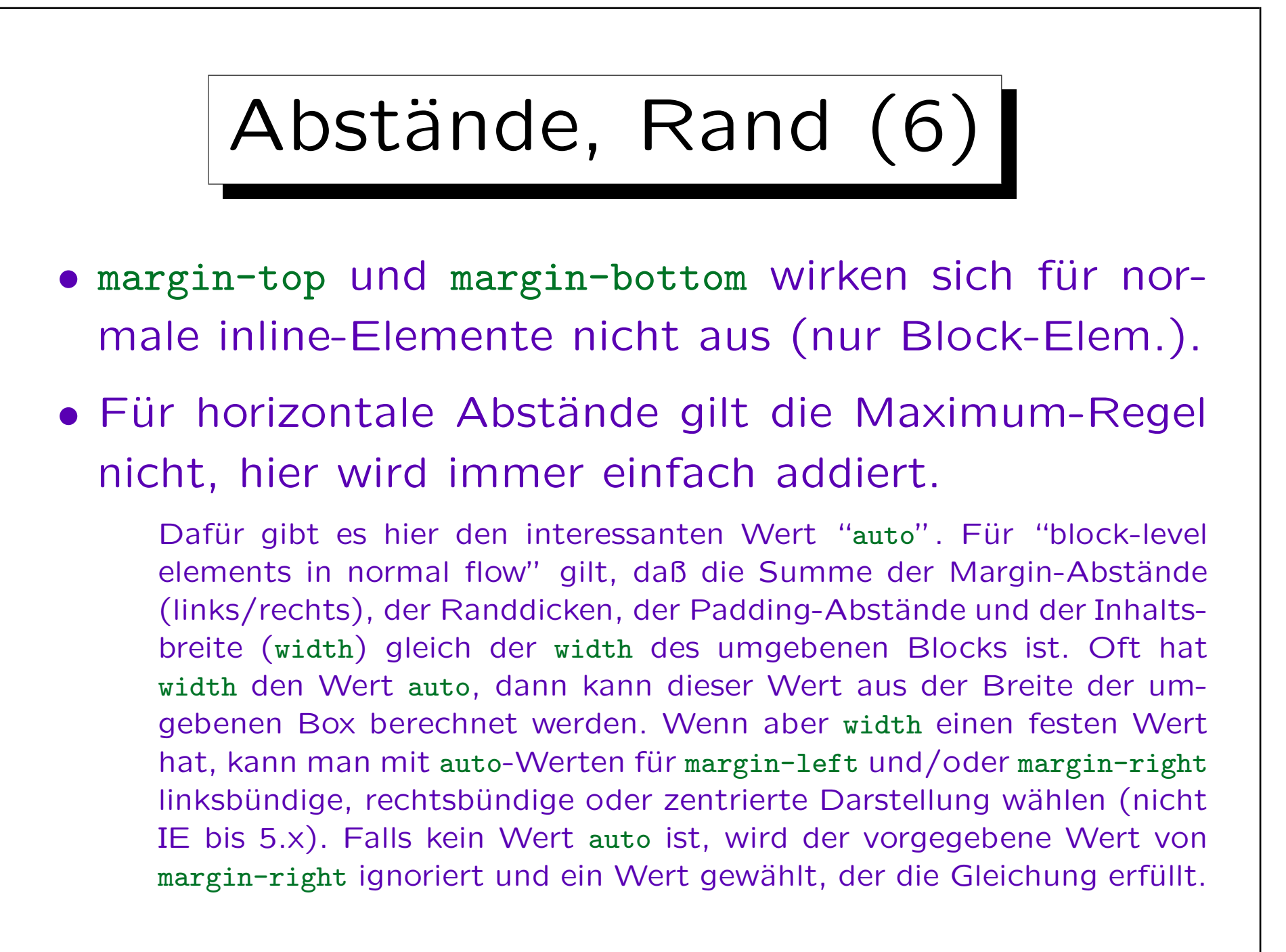

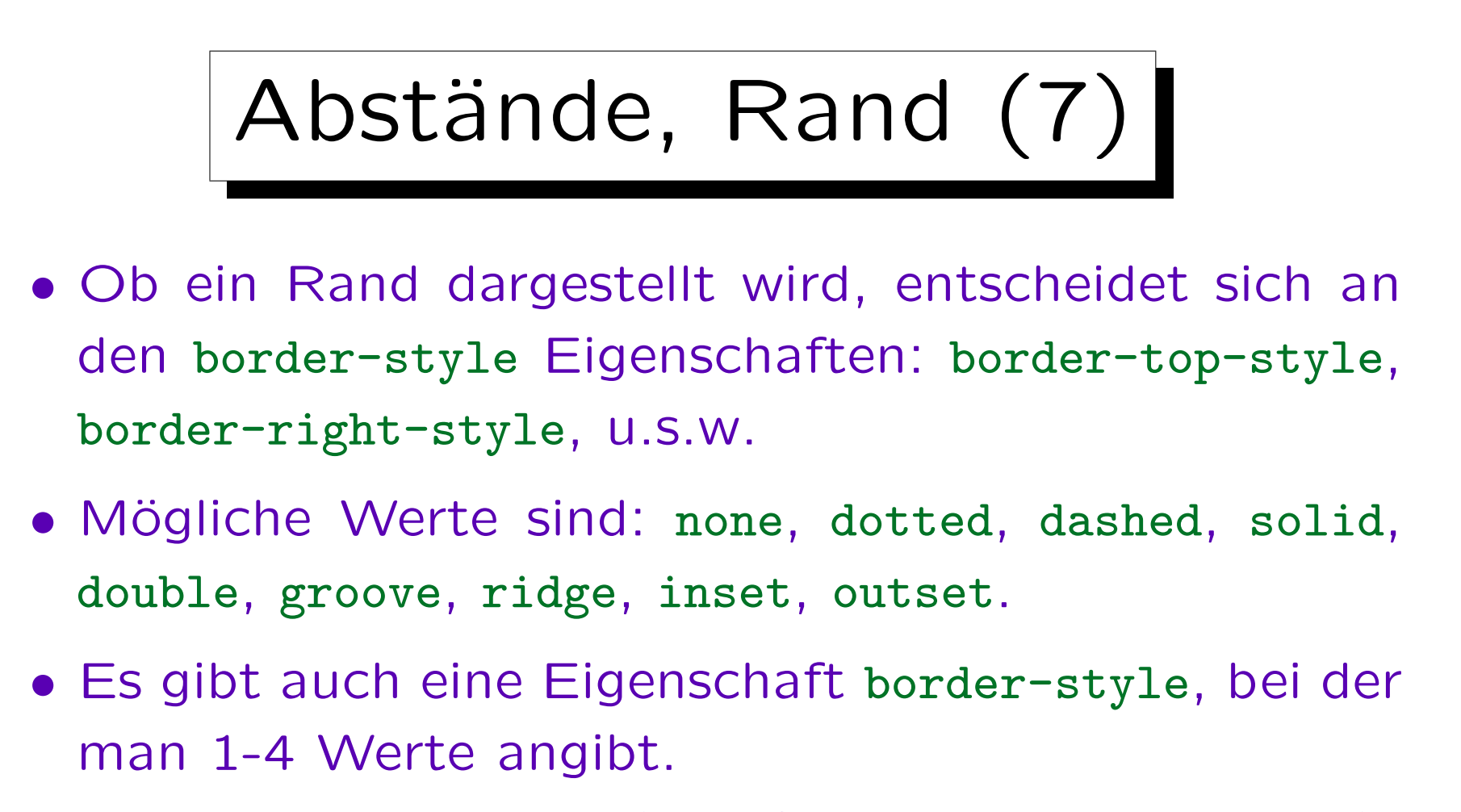

Bei einem Wert gilt dieser für alle Seiten. Bei zwei Werten: Erster für top und bottom, zweiter für left und right. Bei drei Werten: Erster für top, zweiter für left und right, dritter für bottom. Alle vier Werte werden in der Reihenfolge top, right, bottom, left angegeben. Alte Browser unterstützen border-style eher als einzelne Eigenschaften.

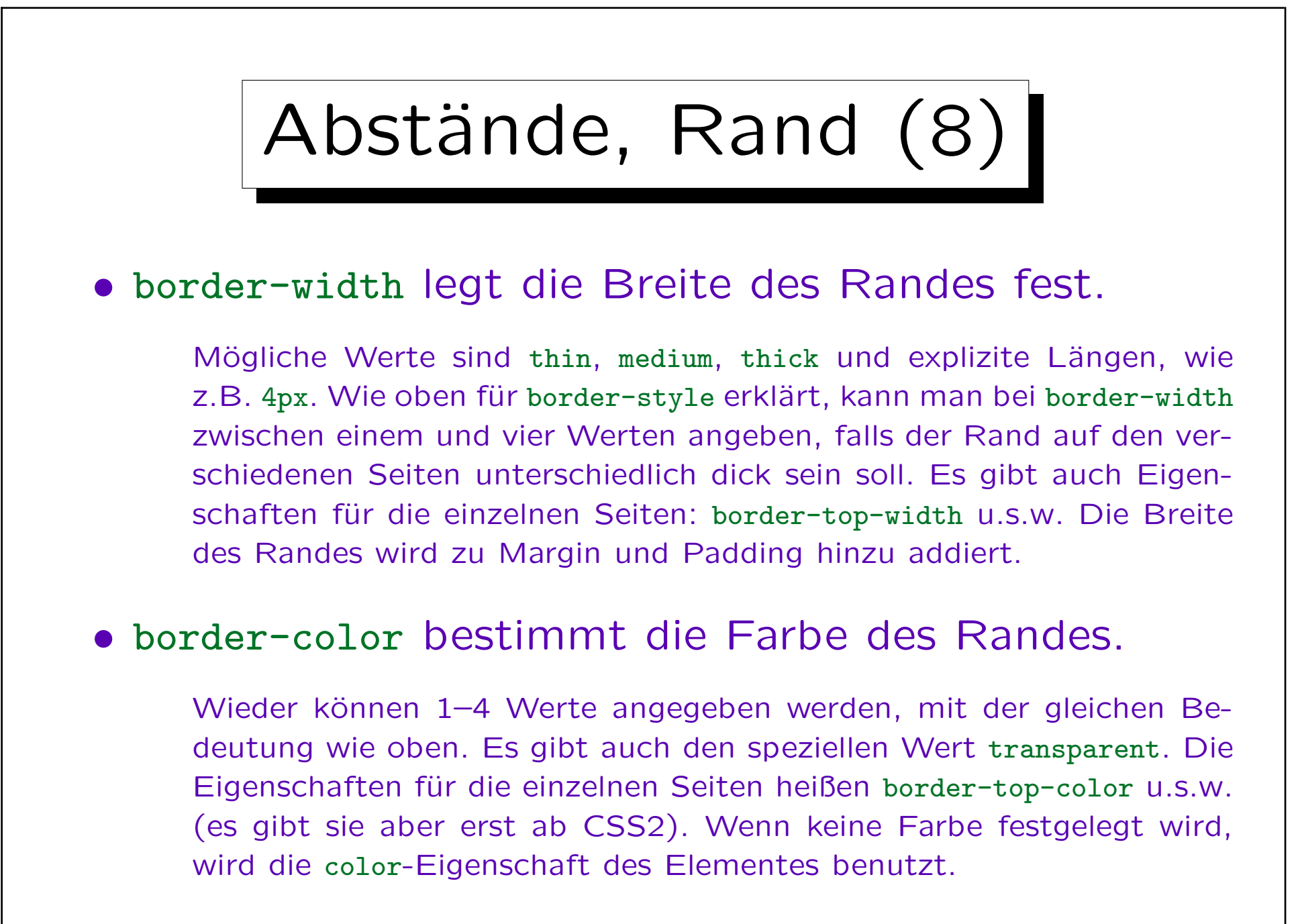

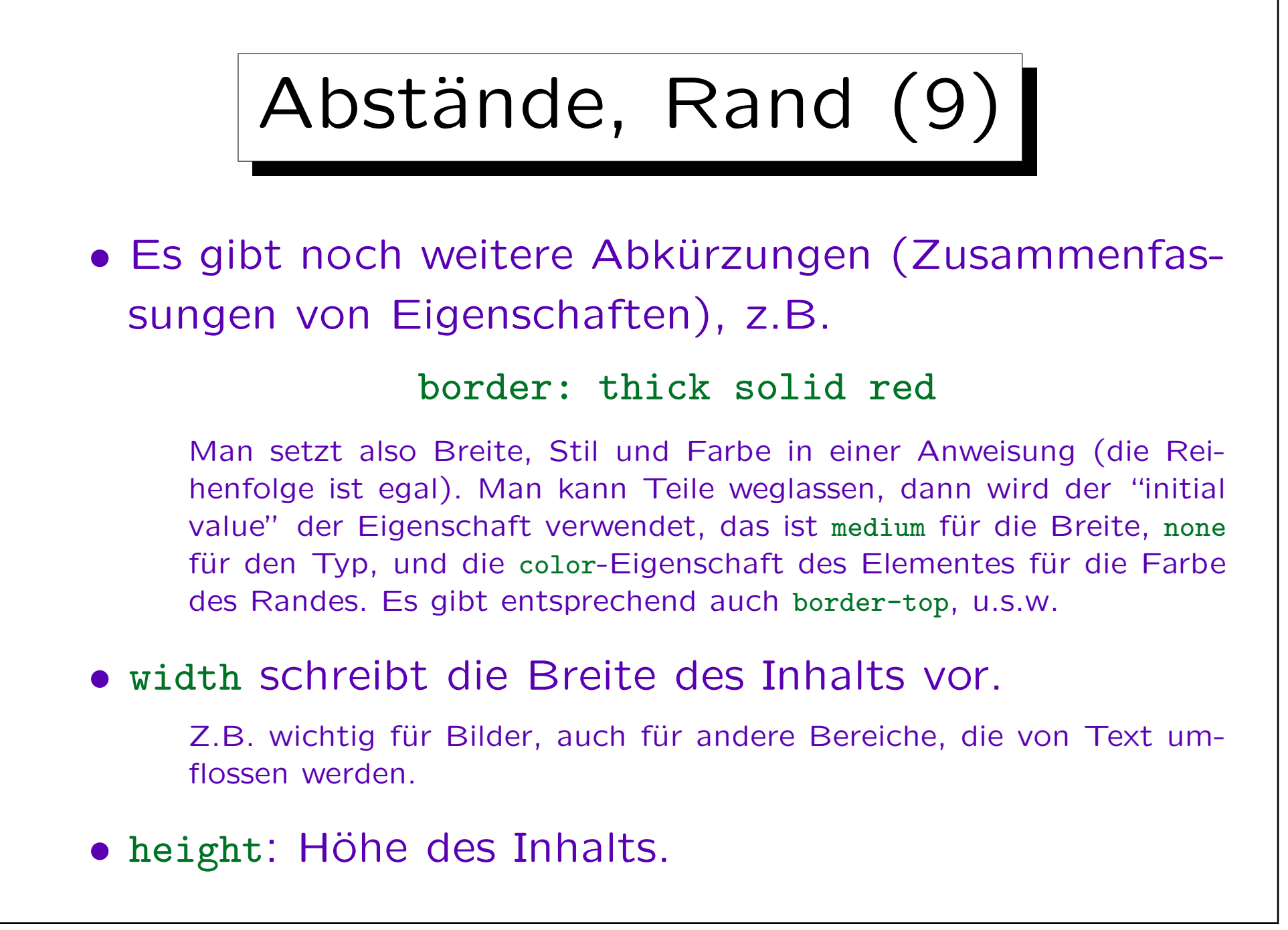

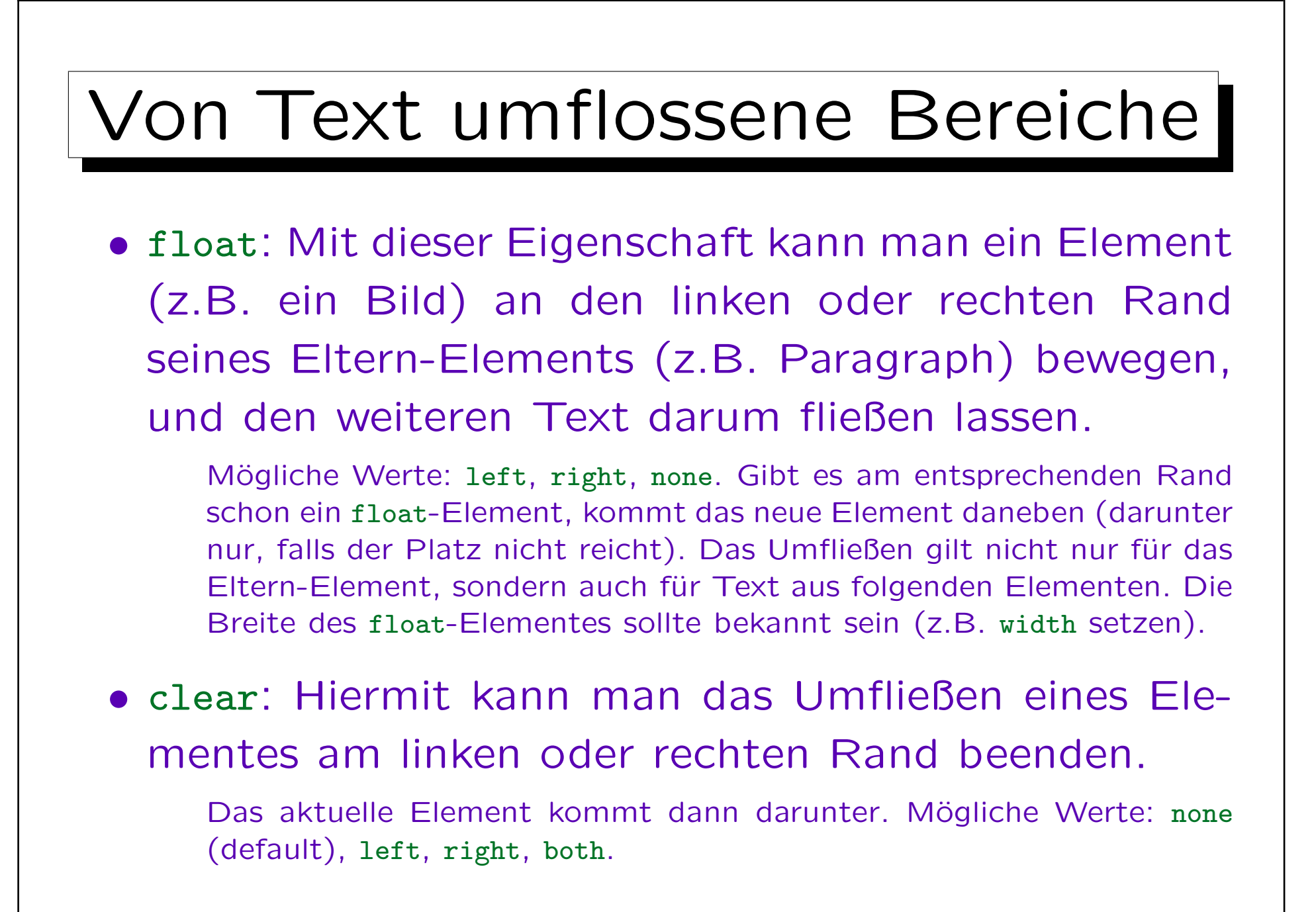

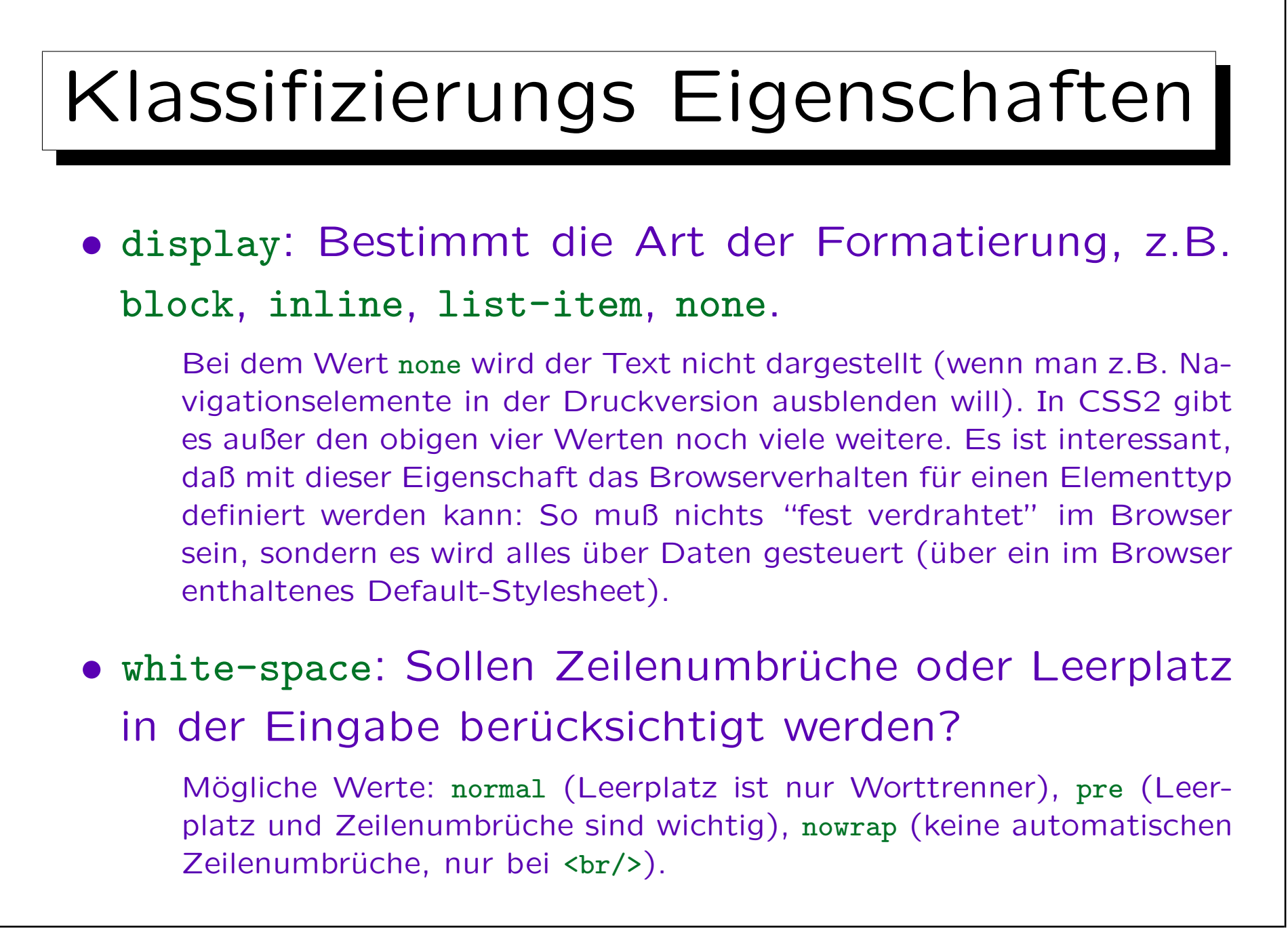

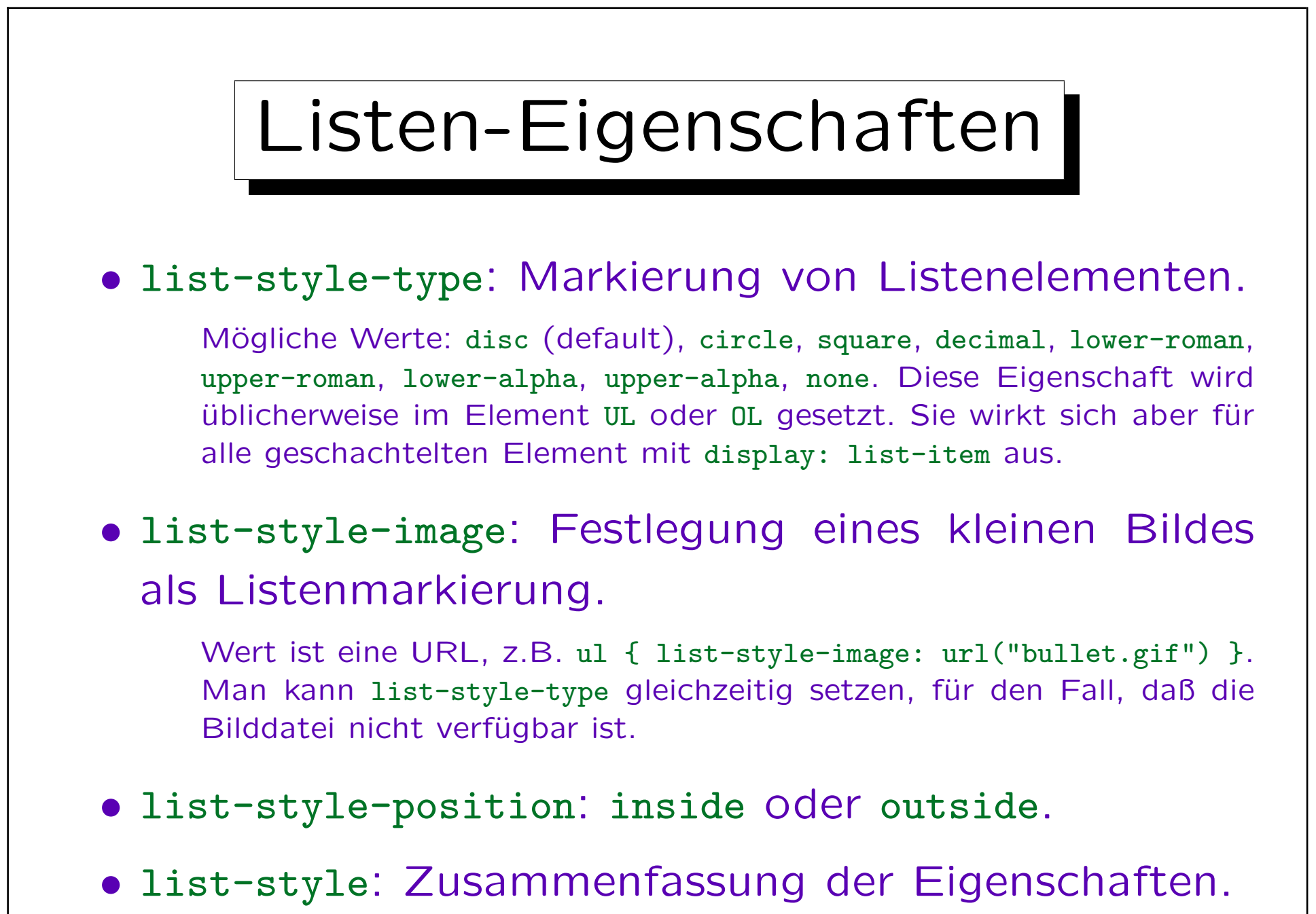